〔非公開〕

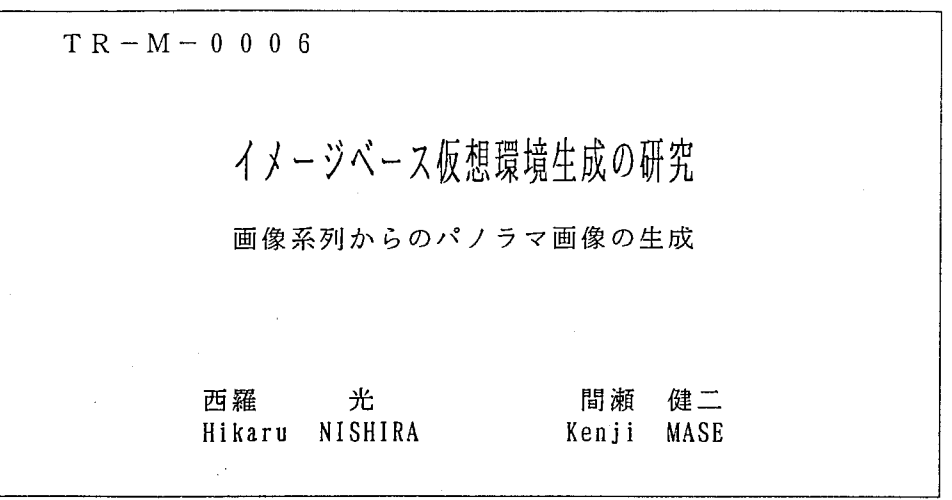

/

# 1 9 9 6. 4. 4

ATR知能映像通信研究所

# イメージベース仮想環境生成の研究

画像系列からのパノラマ画像の作成

(株)ATR 知能映像通信研究所 第 2 研究室

西羅光 間瀬健二

 $\mathbf 1$ 

# 目次

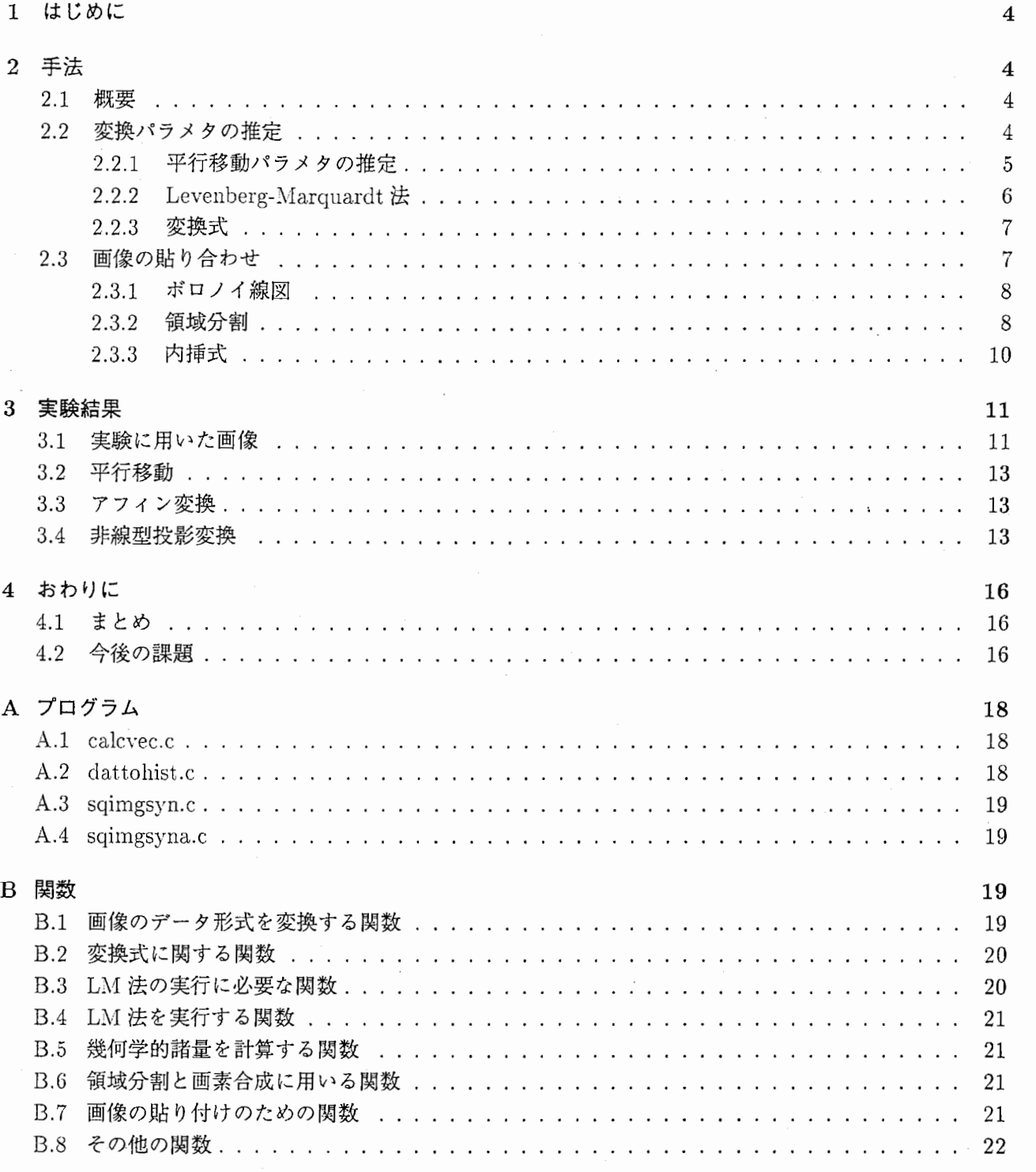

Ĩ

 $\mathbf{I}$ 

2

# 図目次

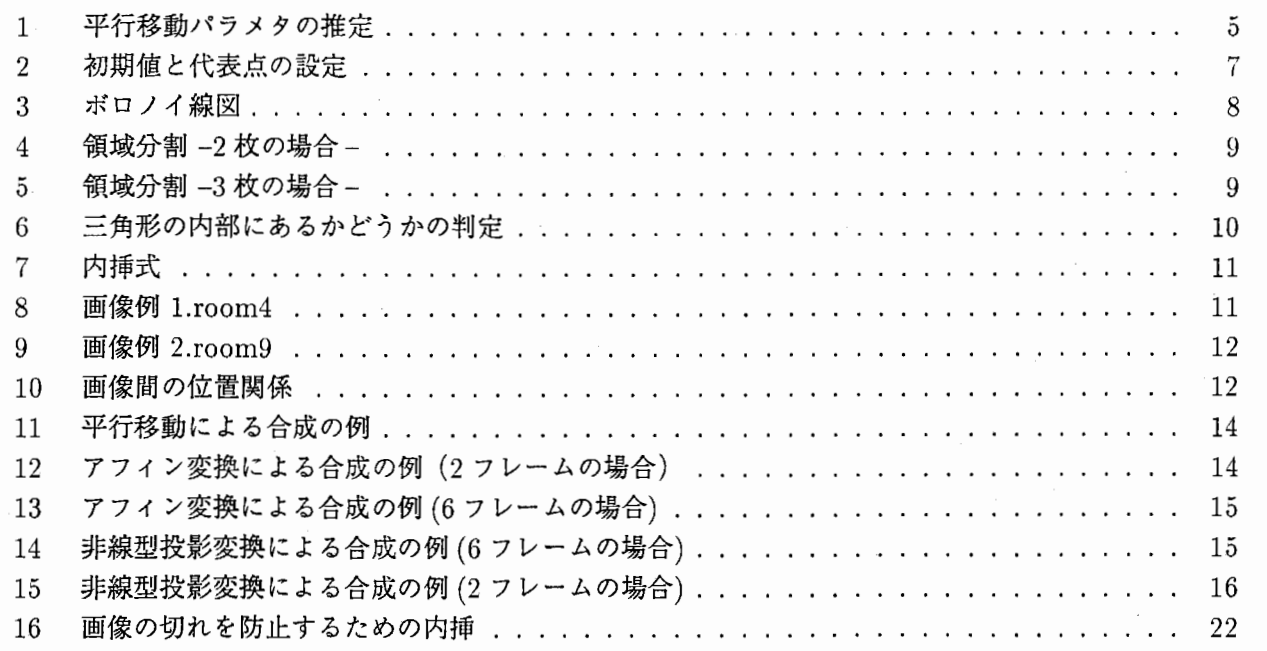

1 はじめに

仮想的に 3次元空間を構成し、その中の空間を自由に行き来できるようなシステムを構成することを考 えるとき、その構成には二つの方法が考えられる。

一つはコンピューターグラフィックスを用いるもので、仮想的な環境のデータ(形、色、大きさなど) を用意しておき、視点を変えたときの画像をコンピューターによる計算で求め表示していくものであり、 HMD (ヘッドマウントディスプレイ)を使ったヴァーチャルリアリティーのシステムなどはテレビなど でも紹介され一般的にも広く知られている。この方式はどのような視点の画像でも表示でき、物の形など のデータも、単純なものであれば、それほど大きなものにはならないという利点がある一方で、計算機に よる高速な処理が要求されるので、実画像に匹敵するほどリアルな画像は現在のところ扱うことはできな い。また画像処理専用のプロセッサーなどハードウエアの面で大掛かりで高額なものが必要になるなどの 欠点がある。

もうひとつの方法にカメラなどで撮影した実画像をもとに仮想空間を構成するという方法がある。この 方法の場合、視点の方向が限られることや、大きな画像データを何フレームも用意しておかなければなら ないなどの欠点はあるものの、よりリアルな画像を手軽に表示できるという利点がある。この方式を利用 したものとして、すでに QuicktimeVR (アップル社)などの商品も発売されている。この方式の場合、 パノラマ画像を作ることが共通の課題になってくる。

今回の実習では実画像系列からパノラマ画像を作るアルゴリズムの実現を目標に、いくつかの手法を用 いて画像の合成を試みた。

# 2 手法

# 2.1 概要

画像系列の合成にあたっては、各フレーム間の関係を調べ,その上で適切な合成手法を用いて各フレー ムを貼り合わせていく必要がある。

今回の実習では静止画像をカメラの位置を変えながら撮った画像の合成を考えているので、各フレー ムはある一定の変換式で結ばれていると仮定することができる。このときフレーム間の関係は、変換パ ラメタを用いて記述することができる。そこで変換パラメタを求めることが問題になってくるが、今回 Levenberg-Marquardt method という多変数関数の最小化の手法を用いてパラメタの推定を行ってみた。

変換パラメタが求まると、次に変換された画像をどのように貼り合わせるかが問題になってくる。カメ ラの自動絞りなどの機能により、写っている物体が違うと、同じ場所でも輝度が違ってくる。そのため単 純に重ね合わせただけでは画像間の輝度の不一致が目立ってしまい、自然な合成を行うことができない。 人間の視覚は局所的な変化には敏感であるが、そのため局所的な変化さえ小さければ少しぐらいの大域的 な変化には気が付きにくい。従って局所的な内挿による合成を施せば輝度の変化が小さくなり、人間の目 には自然な合成画像が得られるものと考えられる。今回ボロノイ線図を利用した領域分割による手法を用 いて、合成を試みた。

# 2.2 変換パラメタの推定

変換式および変換パラメタの評価の基準としては次の残差二乗和 (Sumof Squared Differences,SSD) を用いることにする。

$$
E = \sum_{i} [I_1(x'_i, y'_i) - I_0(x_i, y_i)]^2
$$
  

$$
x' = Mx'
$$
 (1)

ここで  $x=(x,y)$  および  $x'=(x',y')$  は変換 M の前後の座標を表すものとする。フレームの間に変換式 を仮定して、この評価関数 Eを最小にするようなパラメタを推定値として採用することにする。以下特定 の変換式についてこの最小化の手法を示す。

2.2.1 平行移動パラメタの推定

最初に、もっとも単純な変換式として平行移動を考えてみる。この場合 SSDはつぎのようになる。

$$
E = \sum_{i} [I_1(x_i + u, y_i + v) - I_0(x_i, y_i)]^2
$$
\n(2)

この式を最小化する  $(u, v)$  を求める方法としては、E を  $(u, v)$  の関数と考え  $(u, v)$  を適当な範囲内で動か してEが最小になる点を探すという方法が考えられる。この方法を画像に対して適用すると SSD は次のよ うになる。

$$
E = \sum_{i} (b[i+u][j+v] - a[i][j])^{2}.
$$
 (3)

ここで a[i][j],b[i][j] は点  $(i, j)$ における画素の値である。従って次のようなアルゴリズムが考えられる。 (図 1参照)

- 1. 画像上に代表点の列 $(i_k, j_k)$ をとる。
- 2.  $(b[i_k + u][j_k + v] a[i_k][j_k])^2$  を計算する。
- $3.$   $(i_k, j_k)$  のまわりに適当な小領域(たとえば5 x 5画素)をとり、その中で  $(b[i + u][j + v] - a[i][j])^2$  を計算し和をとる。
- $4.2.3 \t{c} (u,v)$ を適当な探索領域内で動かして繰り返し、和が最小になる $(u,v)$ を探す。最 小になる $(u,v)$ を $(i_k,j_k)$ における平行移動の推定値とする。
- 5. 代表点の列 $(i_k, j_k)$  のすべてについて推定値  $(u(i_k, j_k), v(i_k, j_k))$  を求め  $u, v$  の度数分布を 調べる。
- 6. u,vの最頻値を画像全体の推定値として採用する。

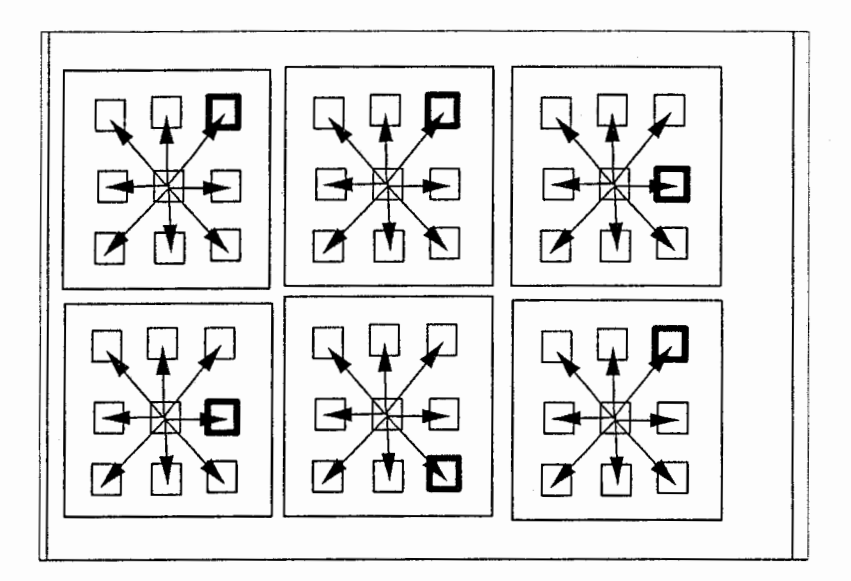

図 1: 平行移動パラメタの推定

この方法は直接的でわかりやすいが、以下のような問題点がある。

- $1.$   $(u, v)$  も離散化せざるを得ないため正確な値は求められない。
- $2.$ 動きの大きい画像について  $(u, v)$  を求めようとすると、探索領域を大きくとる必要があ り、計算星が大きくなる。
- 3. 変化の少ない領域や対応点のない領域の推定値は無意味である。
- 4. 画像は一般に平行移動だけでは一致しない。

このためこの手法は、大まかな推定値を求めることはできるが、正確な推定値を求めるには、特に動きの 大きな画像については、適していないと考えられる。

# 2.2.2 Levenberg-Marquardt  $\mathbb H$

多くのパラメタを含む一般の変換については、 2.2.1節のような直接的な方法は現実的ではない。そ のため SSDを最小化するために何らかの最小化の手法を用いなければならない。今回用いた Leyenberg-Marquardt 法 (以下 LM 法と呼ぶ) はそのような多変数関数の最小化の手法の一つである。以下にその概 略を示す。

一般の多変数関数  $y = f(x)$  が $x = x_{min}$  (未知)で最小値をとるものとする。このとき  $f(x)$  $x = x_{min}$ のまわりでテーラー展開し2次の項までをとると、次のようになる。

$$
f(x) = f(x_{min}) + \sum_{i} \frac{\partial f}{\partial x_i} x_i + \frac{1}{2} \sum_{i,j} \frac{\partial^2 f}{\partial x_i \partial x_j} x_i x_j + \cdots
$$
  
\n
$$
\approx c - b \cdot x + \frac{1}{2} x^T \cdot A \cdot x \tag{4}
$$

$$
b = -\nabla f|_{x_{min}} \tag{5}
$$

$$
A_{ij} = \left. \frac{\partial^2 f}{\partial x_i \partial x_j} \right|_{x_{min}} \tag{6}
$$

式(4)の勾配をとると

$$
\nabla f = -\mathbf{b} + A\mathbf{x},\tag{7}
$$

が得られる。最小値をとる  $x \text{ et } \nabla f = 0$ だから  $Ax_{min} = b$ が成り立つ。よって式 (7) との差をとると

$$
A(\boldsymbol{x}_{min}-\boldsymbol{x}_i) = -\nabla f(\boldsymbol{x}_i) \tag{8}
$$

$$
x_{min} - x_i = A^{-1}[-\nabla f(x_i)] \qquad (9)
$$

となるので、ヘッセ行列 A と f の勾配  $[-\nabla f(x_i)]$  より  $x_{min}$  を求めることができる。

以上の議論は式 (4) が f のよい近似となっていること、すなわち  $x_i$  が  $x_{min}$  の近くにあることが前提 となっているので、 $x_i \n\in x_{min}$ が離れている場合には適用できない。 LM 法は  $x_i \n\in x_{min}$ が離れている 場合には  $x \in f$ の勾配方向に一定量だけ動かして、 $x \in x_{min}$ に近づけるという類似の最小化の手法であ る最急降下法を併用して、反復によってこの問題を解決しようとした手法である。具体的には入という安 定化因子を導入して、ヘッセ行列  $A$ を次のような行列 $A'$ で置き換える。

$$
A'_{i,i} = (1 + \lambda)A_{i,i} \tag{10}
$$

$$
A'_{i,j} = A_{i,j} (i \neq j) \tag{11}
$$

 $\lambda = 0$  のときは  $A'$  は  $A$  と一致する。一方  $\lambda$  が大きいときには行列  $A'$  は対角成分のみが大きくなるの で、最急降下法に近い計算結果を与えることになる。従って次のようなアルゴリズムが構成できる。

# 1.  $\lambda$  および  $x_i$  を適当な値に定める。

- 2. 行列  $A'$  および勾配  $b = -\nabla f(x)$  の現在位置  $x_i$ における値を求める。
- 3. 連立一次方程式  $A' \delta x = b$  を解く。
- 4.  $f(x_i + \delta x) \ge f(x_i)$  ならば $\lambda$  を大きく (たとえば 10 倍) して 2. に戻る。
- 5.  $f(x_i + \delta x) < f(x_i)$  ならば  $x_i \geq x_i + \delta x$  に更新する。
- $6. f(x_i)$  が十分小さくなったら終了。そうでなければ  $\lambda$  を小さく(たとえば  $0.1$  倍)して 2. に戻る。

この方法は、 f の未知パラメタに関する微分が計算できないと適用できないということと、最小値では なく極小値におちる可能性、それと関連して初期値をどこに設定するかという問題があるものの、柔軟で すぐれた方法であるといえる。変換式を仮定すれば、 SSD(2)式に対して、この手法を適用することがで きる。

# 2.2.3 変換式

平行移動以外の変換式として考えられるものにアフィン変換

$$
x' = m_0 x + m_1 y + m_2 \tag{12}
$$

$$
y' = m_3 x + m_4 y + m_5 \tag{13}
$$

が考えられる。画像を得るための光学系において測定系の 2軸が正確に直交し、軸に沿った距離が正確に 計測されていることを保証するのは難しい。式 (13)のアフィン変換では、拡大縮小、平行移動、回転、傾 斜歪み、縦横比変化を記述できるので [3]、より正確な位置あわせが実現できることになる。

合成に使う画像は多くの場合カメラで撮影したものである。従ってさらに正確に動きを記述するために は、次のような非線型の投影変換を用いる必要がある。

$$
x' = \frac{m_0 x + m_1 y + m_2}{m_6 x + m_7 y + 1}
$$
\n(14)

$$
y' = \frac{m_3 x + m_4 y + m_5}{m_6 x + m_7 y + 1}
$$
\n(15)

これらの変換式は 6ないし 8つの未知パラメータを含んでいる。しかし変換式は未知パラメータで微分 可能なので、 2.2.2 節の LM 法を適用することができる。さらにこれらの変換式は単純な平行移動も含ん でいるので初期値に 2.2.1節で求めた平行移動の推定値を使うことができる。また SSDの計算のときに選 ぶ代表点も画像が重なり合う領域だけから選ぶことで、対応点が存在しない領域を計算することによる雑 音を取り除くことができる。(図2参照)

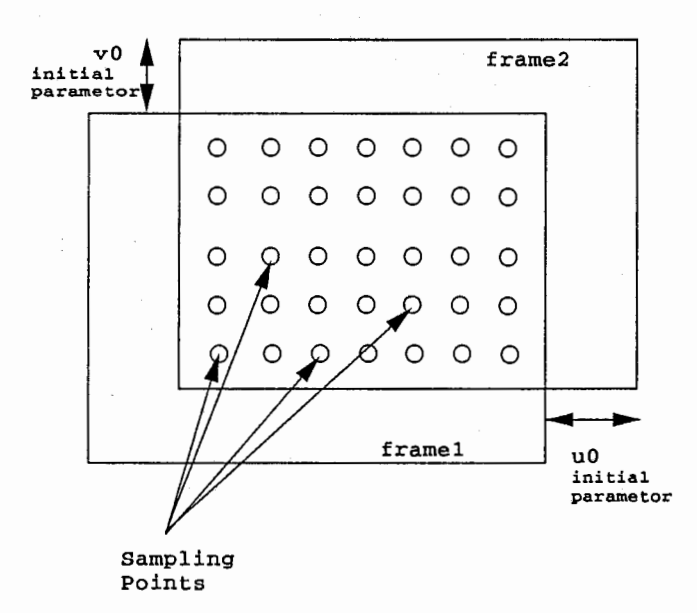

図 2: 初期値と代表点の設定

# 2.3 画像の貼り合わせ

変換式と変換パラメタをもとめて画像を変換すれば、本来 2枚の画像はきれいに重なるはずであるが、 実際には変換パラメタの推定誤差や画像間の輝度の不一致により、単純な重ねあわせではつなぎ目のとこ ろが目立ってしまうことが多い。そこで貼り合わせの際にもなんらかの合成の手法を用いて画像と画像が 滑らかにつながるようにする必要がある。画像の合成を考えるときには、合成画像のある画素について、 どの画像の画素を使ってどのような比率で合成するかを決めなければならない。その方法もいくつか考え られるが、今回はボロノイ線図を利用した領域分割と線形な内挿式を用いて合成を試みた。

# 2.3.1 ボロノイ線図

ボロノイ線図は次のように定義される平面の分割図形である。

平面上に指定された有限個の点の集合  $P = p_1, p_2, \dots, p_n$ に対して領域  $R(p_i)$ を

$$
R(p_i) = \{p | d(p, p_i) < d(p, p_j)\}, j \neq i \tag{16}
$$

で定義したとき、 $R(p_1), R(p_2), \cdots, R(p_n)$ で与えられる平面の分割図形をボロノイ線図とい う。ただし  $d(p,q)$  は2点p,q の Euclid 距離である。

すなわち 2点間の垂直二等分線で区切られた図形と考えることもできる。(図 3参照)

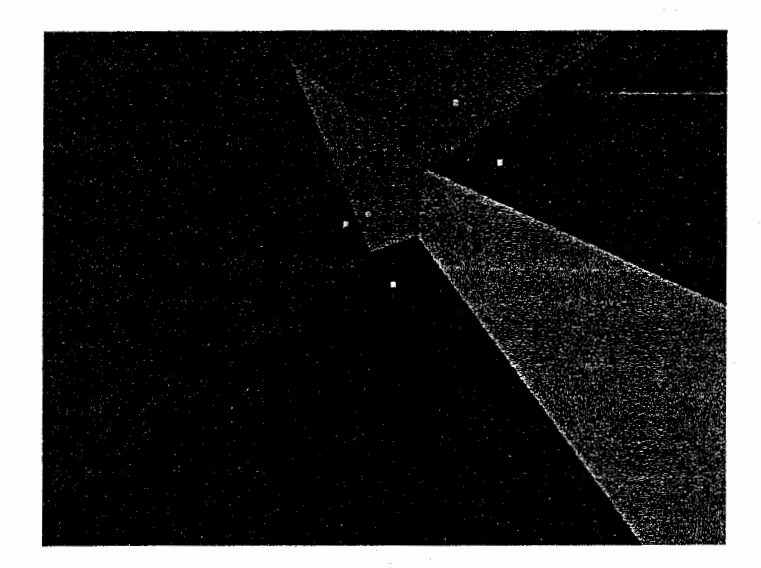

図 3: ボロノイ線図

# 2.3.2 領域分割

ボロノイ線図を利用して合成に使う画像の領域を決めるわけだが、ここでは点の集合 P として各フ レームの重心を用いることにする。このとき各重心のまわりにとなりの重心との垂直二等分線がひかれる ことになる。そこで隣り合う 2つの重心について、その垂直二等分線に平行で璽心を通る 2本の直線を考 え、その 2本の匝線で挟まれた領域を遷移領域として、その 2つの画像の画素を用いて合成画像の画素を 決めることにする。2枚のフレームの場合は図4のようになる。3枚のフレームのときは図5のようにな る。

一般の場合についても注目点から近い重心を順に 3点選びだし、その注目点については選びだされた重 心に対応する画像を使って合成を行うことにすれば 3枚の合成の場合に帰着して考えることができる。実 際の領域判定のアルゴリズムは以下のようなものを用いた。

- 1. 注目点と各画像の重心との距離を計算し、距離の小さいものを順に三つ選びだす。
- 2. 注目点が一番近い画像と二番目に近い画像の合成領域(垂直二等分線に平行な二本の直線 に挟まれた領域)に含まれるかどうかを判定する。もしも合成領域でない場合には、その点 は一番近い画像の画素のみをそのまま用いる。
- 3. 合成領域に入る場合には、注目点が選びだされた 3点で作る三角形の中にあるかどうかを 判定する。もしも含まれる場合には、選びだされた 3画像で合成を行う(三重合成領域)。 含まれない場合には一番近い画像と二番目に近い画像で合成を行う(二重合成領域)。

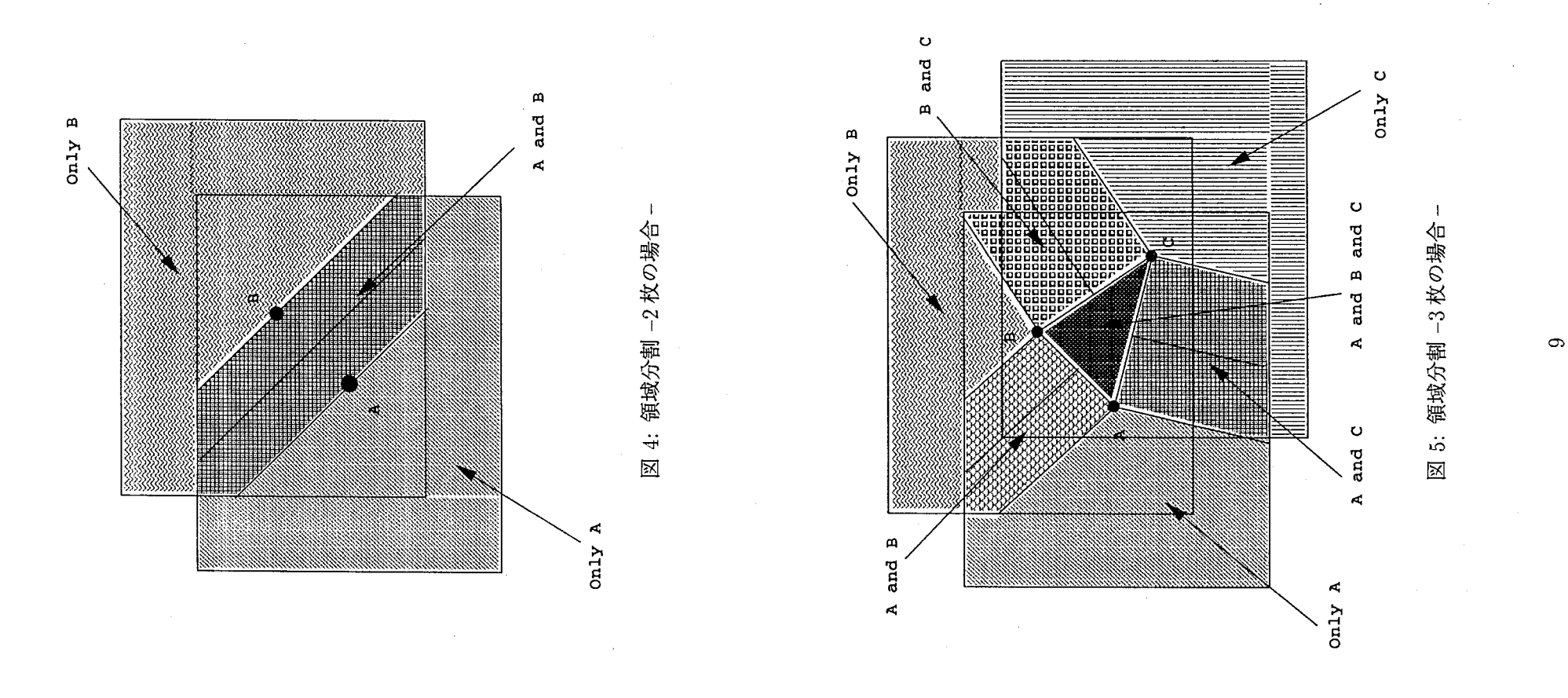

二重合成領域に入るかどうかは、判定の対象である 2枚の画像の重心の垂直二等分線と注目点との距離 と、重心間の距離との大小によって判定することができる。三角形の中に入るかどうかは、次のように判 定した。(図 6参照)

- l. 三角形の辺を構成する 3本の直線の方程式を求める。 (直線の式を  $f_{ab}(x,y) = 0, f_{bc}(x,y) = 0, f_{ca}(x,y) = 0, \ \xi \neq \delta$ 。)
- 2. 三角形の重心を計算する。  $(x_g = \frac{x_a + x_b + x_c}{3}, y_g = \frac{y_a + y_b + y_c}{3})$
- 3. 注目点の座標を  $(x_n, y_n)$  とするとき  $f_{ab}(x_p, y_p)f_{bc}(x_p, y_p)f_{ca}(x_p, y_p)$ と $f_{ab}(x_g, y_g)f_{bc}(x_g, y_g)f_{ca}(x_g, y_g)$ が同符号であるかど うかを調べる。同符号でないなら三角形の内部にはない。
- 4. 同符号のときは、三頂点の x y座標それぞれの最大値と最小値を求める。もし注目点の 座標が x、 y 座標ともに最大値と最小値の間にあれば三角形の内部にある。

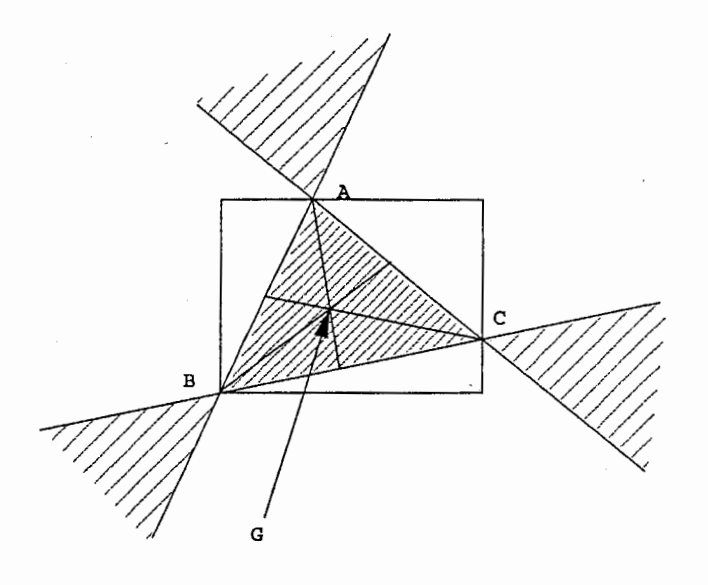

6:三角形の内部にあるかどうかの判定

# 2.3.3 内挿式

内挿式としてもっともシンプルなものとしては、 2つないし 3つの画素の単純平均をとる方式が考え られる。しかし合成領域が画像と画像の遷移領域であることを考えると、境界線からの距離に応じた加璽 平均をとった方がより滑らかに画像がつながると考えられる。そこで今回は重みとしてもっともシンプル な、境界線との距離に関して線形な重みをつけることにした。

二重合成領域のとき、重心間の距離を  $D$ 、注目点  $(x, y)$ と画像 A、B の境界線との距離をそれぞれ  $a, b$ 、注目点に対応する A、B の画素をそれぞれ  $A(x,y), B(x,y)$ とするとき、

$$
P(x,y) = \frac{b}{D}A(x,y) + \frac{a}{D}B(x,y)
$$

で内挿するものとする。

三重合成領域のときは、線形な重みもいくつかのとり方があるが、二重合成領域との連続性、プログラム 上での表現の簡潔性を考慮した結果、図 7のような内挿式を用いることにした。

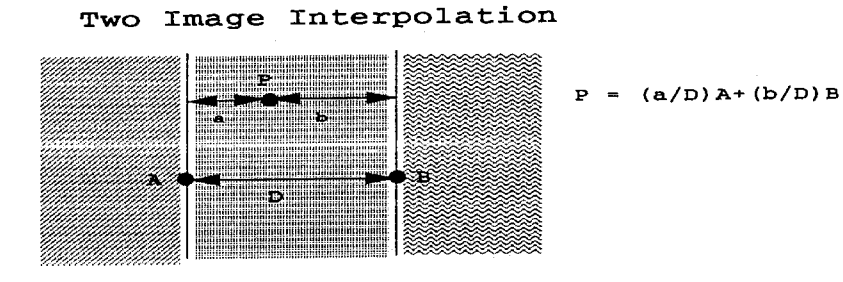

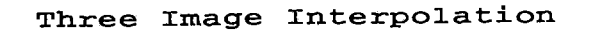

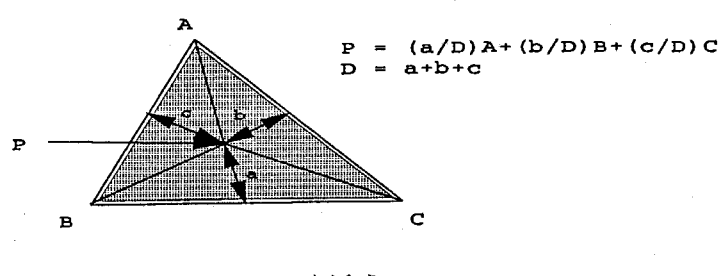

図 7: 内挿式

# 3 実験結果

# 3.1 実験に用いた画像

実験には位置を変えながら撮った静止画像 8枚を使った。元の画像は IRIS RGB 形式のカラー画像 で、 1280x960のサイズであった。実験には計算時間の圧縮とプログラムの単純化のために、サイズを半 分の 640x480、カラーをモノクロにした。また解像度の高い画像は画素の変化が大きく、計算の際に誤差 が大きくなるので、画像の解像度も小さくしてある。実際に使った画像の例を図8,図9に示す。画像相互 の位置関係は図10のようになっている。

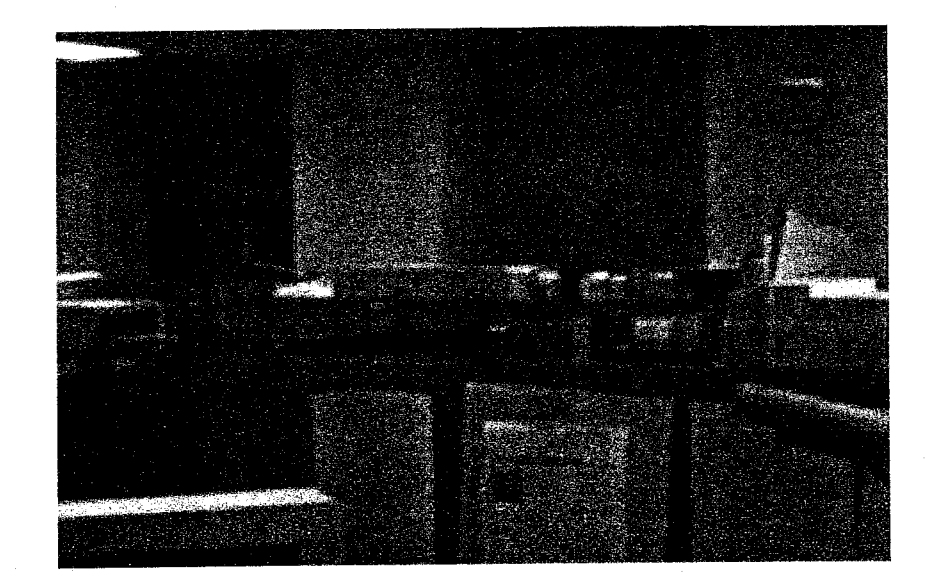

8:画像例 l.room4

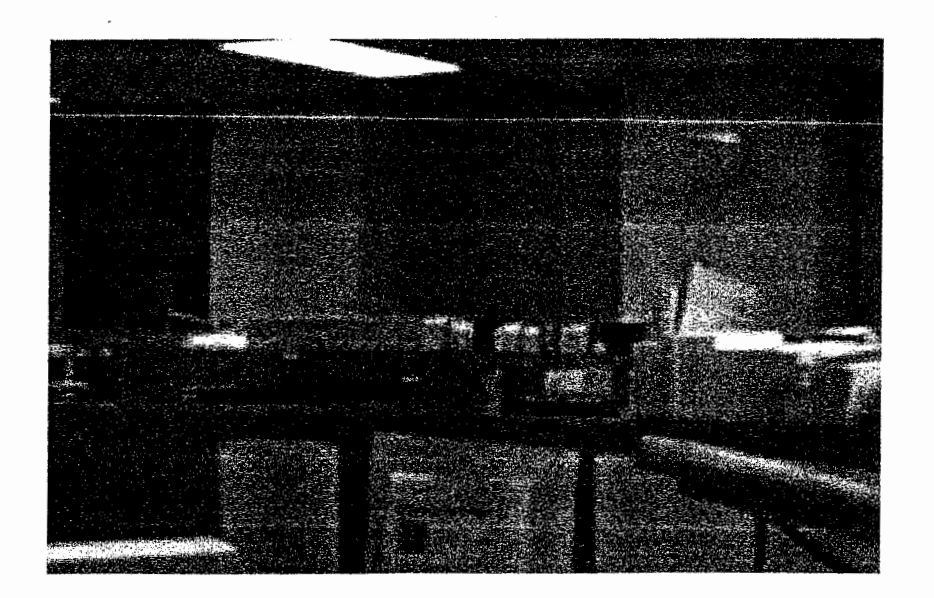

9:画像例 2.room9

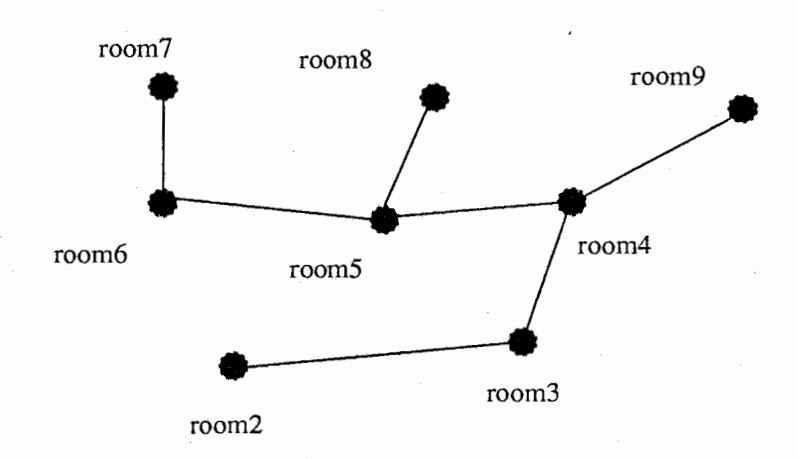

● は各画像の重心を表す。 は変換パラメタを求めた画像と画像をつないでいる。 図 10: 画像間の位置関係

# 3.2 平行移動

比較的近いと思われる 2枚の画像について推定値を求めたところ次のような結果が得られた。

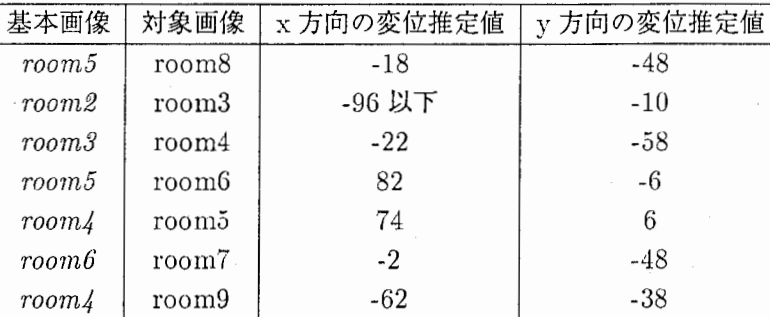

探索領域は x,y ともに -96 から 96 までで推定値は 4 づつとびとびに調べている。 変換して貼り合わせた例を図11に示す。画像の端の部分でずれが生じている事が分かる。

# 3.3 アフィン変換

平行移動のときと同じ組の画像について推定値を求めると以下のようになった。

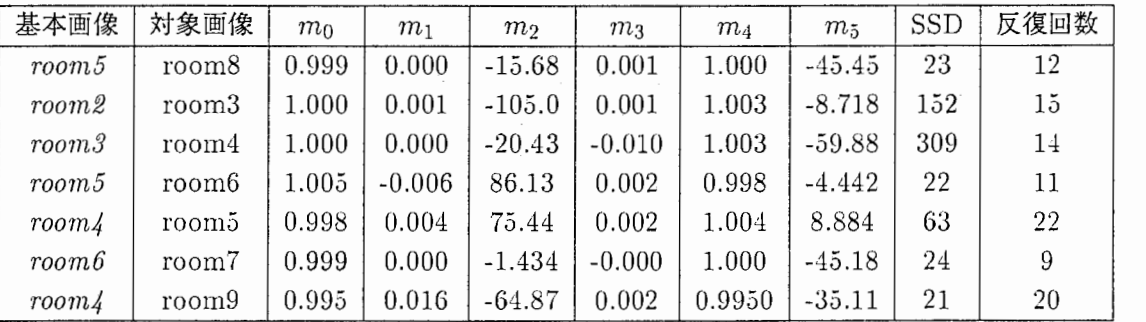

平行移動のときの例と同じ画像を合成した場合、図 12のような画像が得られた。画像の端の部分(特に右 下)のずれが改善されていることがわかる。

6枚の画像を貼り合わせたところ図13のような画像が得られた。端の部分にはまだずれがみられる部 分もあるが、全体的には滑らかに合成されている。

# 3.4 非線型投影変換

平行移動のときと同じ組の画像について推定値を求めると以下のようになった。

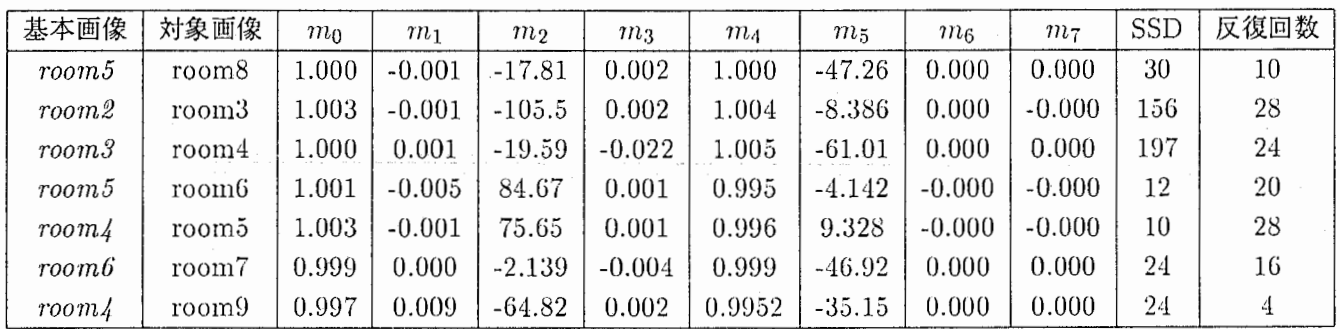

非線型成分である  $m_6, m_7$  がほぼ 0になっており、事実上アフィン変換と変りがなくなってしまってい る。この場合カメラの動きが小さいのでアフィン変換で十分動きを捉えられていると考えられる。 3.3 節 と同じ画像を使った例を示すと図 15,14のようになる。

なお 6フレームの合成画像にみられる引っ掻き傷のような跡は、変換の際の丸めによって画素が切れて しまっているために生じたものである。これについてはプログラムの修正による補間を施せば解消するこ とができる。

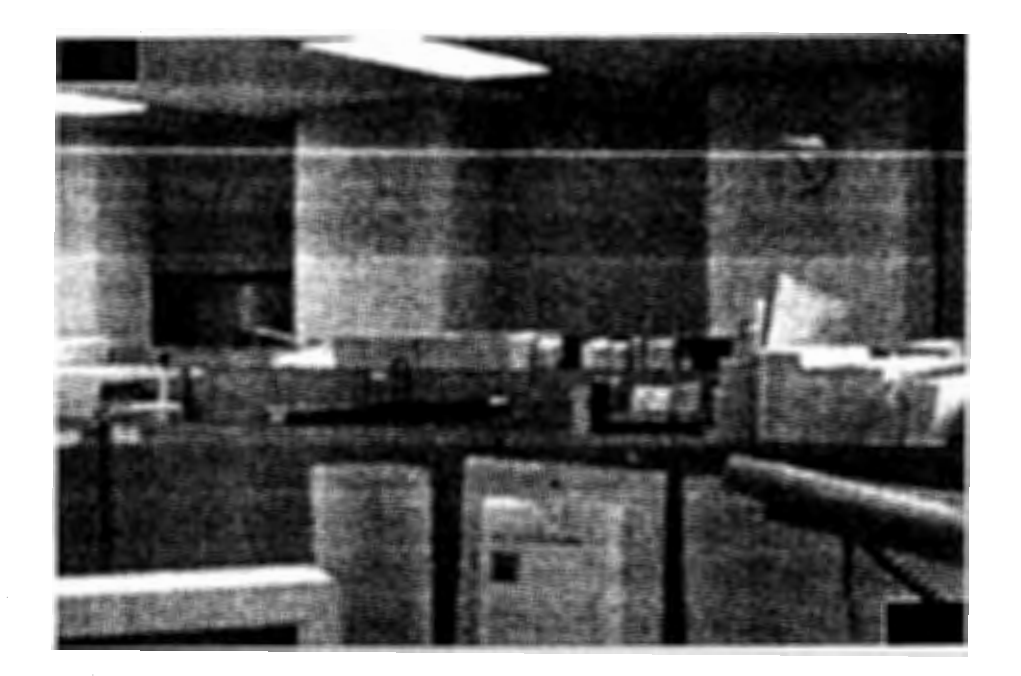

Ĩ

図 11: 平行移動による合成の例

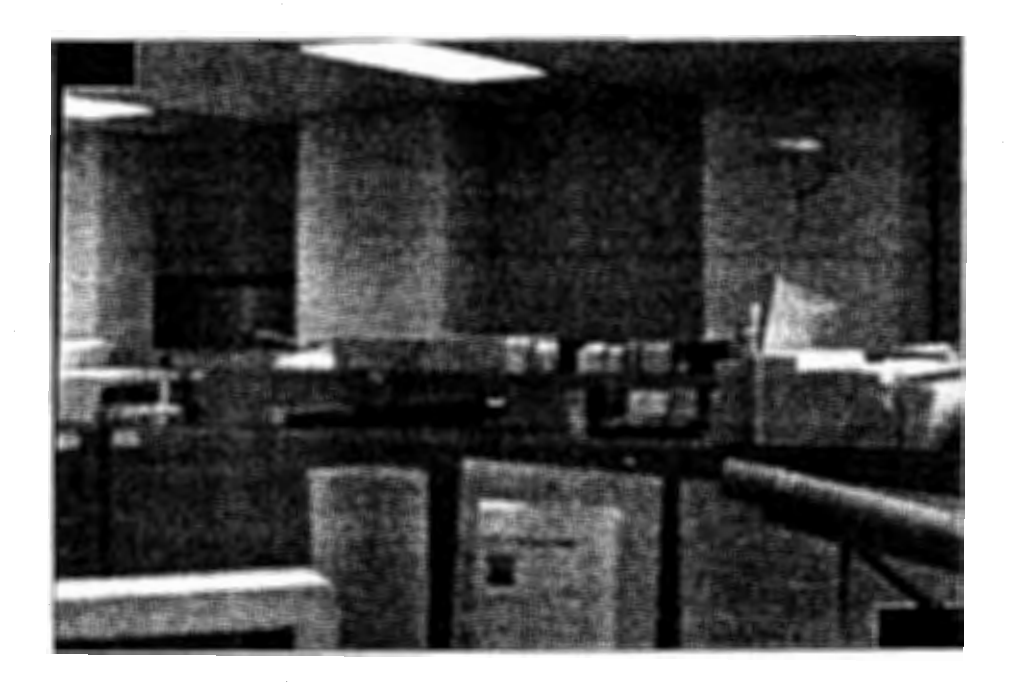

12: アフィン変換による合成の例 (2フレームの場合)

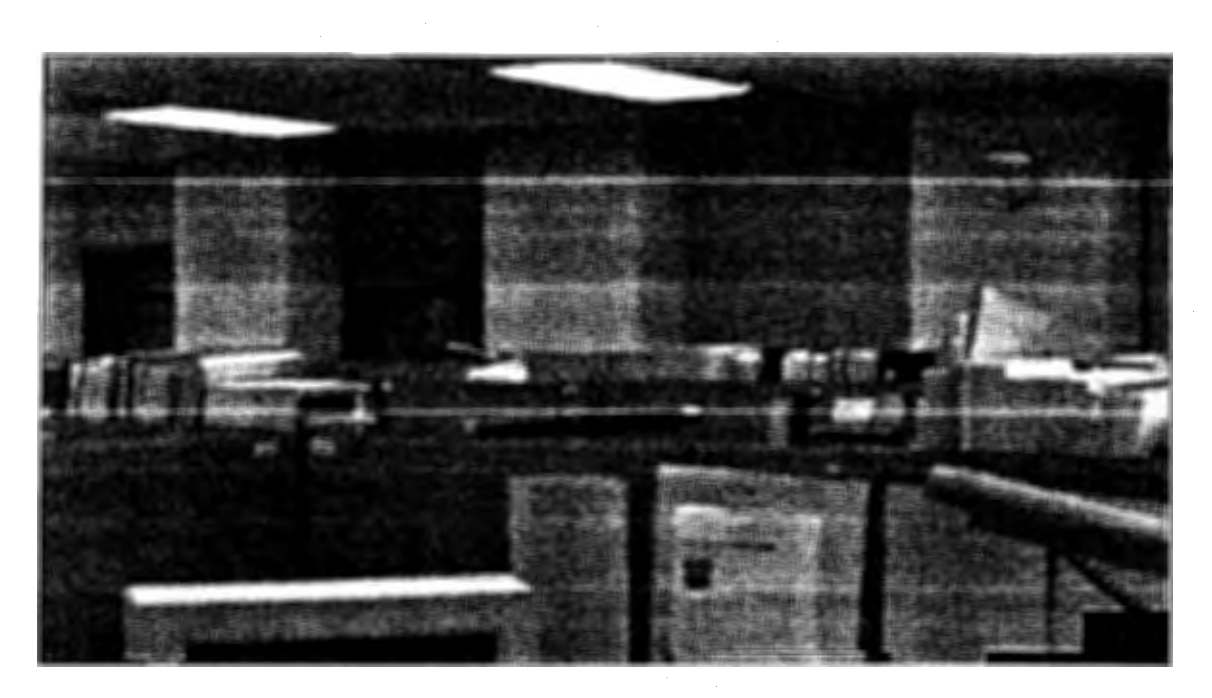

 $\mathring{\mathcal{I}}$ 

13:アフィン変換による合成の例 (6フレームの場合)

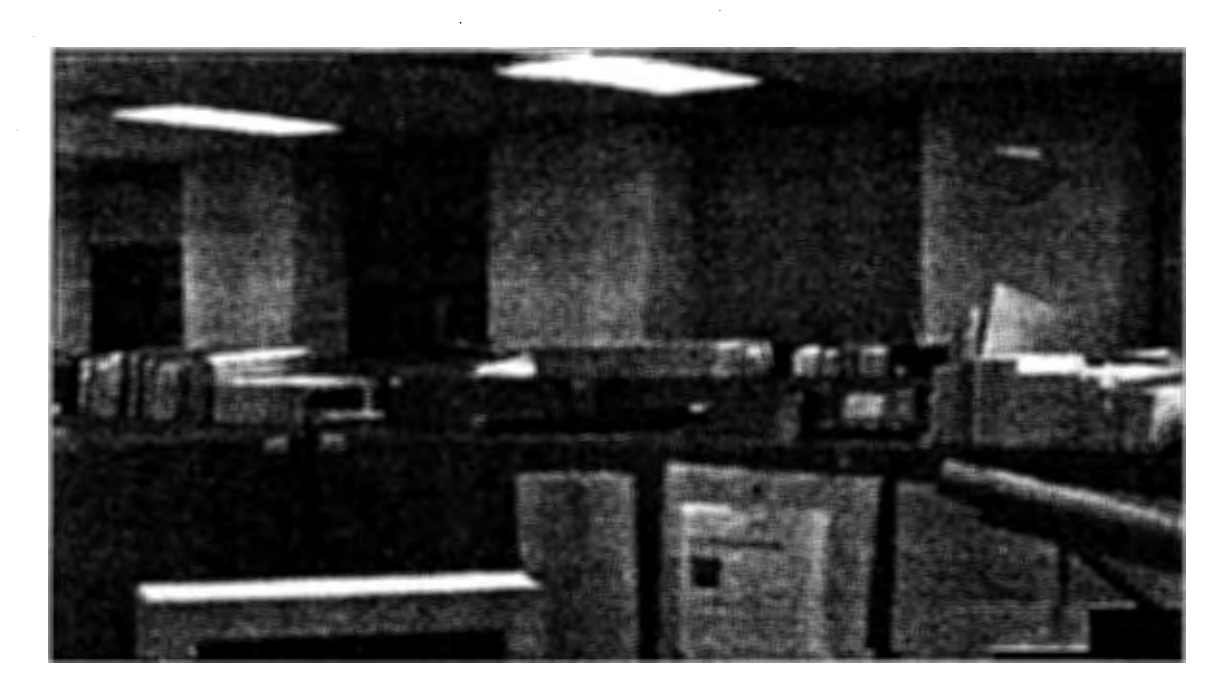

14:非線型投影変換による合成の例 (6フレームの場合)

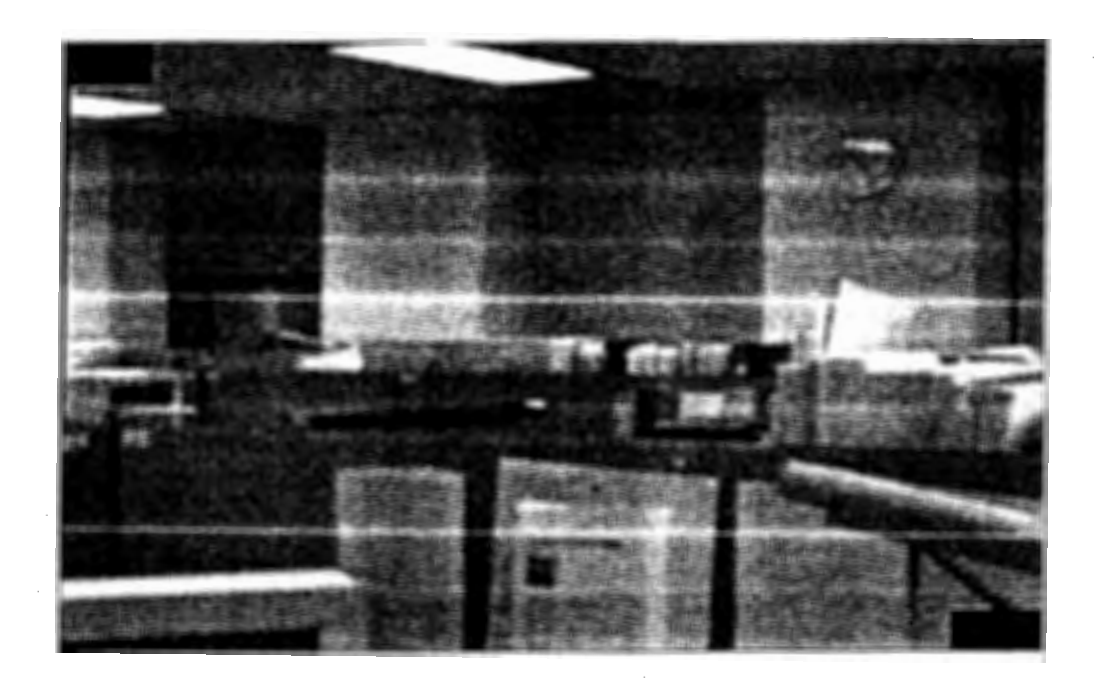

図 15: 非線型投影変換による合成の例 (2 フレームの場合)

# 4 おわりに

# 4.1 まとめ

今回できたことは、次のようにまとめられる。

- 平行移動パラメタの直接的推定。 精度が悪い、計算に時間がかかる等の問題はあるものの、おおざっぱな位置あわせは可能 である。反復法の初期値を決めるという意味では十分な方法であると考えられる。
- LM法による変換パラメタの推定。 未知パラメタで微分できる変換式を仮定し、さらに未知パラメタの概数値が分かっている 場合には、 LVI法を適用することで、さらによい推定値を求めることができる。
- アフィン変換、非線型投影変換による画像の変換。あまり大きく動かない今回のような画 像の場合には、アフィン変換でも十分な位置あわせができることが確認された。
- ボロノイ線図を利用した画像の貼り合わせ。 変換パラメタが精度良く求まっている場合には、合成を施す中心部分を滑らかにつなぐこ とができた。ただし合成を施さない画像の端の部分のずれまでは修正することはできな  $V^2$

# 4.2 今後の課題

今回の実習では期間が短かったため、考案したアルゴリズム、試作したプログラムの十分な検証がなさ れていない。これまで述べてきた手法を様々な静止画像系列について適用し、アルゴリズム、手法の妥当 性を検証していく必要がある。

プログラム(コーデイング)レベルの課題としては、次のようなものが挙げられる。

- 変換計算の際の丸めによる、画像の切れの消去。 切目の部分に内挿を施す必要がある。
- 領域分割アルゴリズムの見直し。 合成するフレームが多くなると、時々明らかにおかしい合成が施される部分がある。

アルゴリズム構成レベルの課題としては

• 貼り合わせ方式の検討。

現在のプログラムの方式では、変換画像と元の画像の画素の対応を、基準になる画像(最初 にはり付ける画像)からの合成変換を計算することでとっているので、基準画像から離れた 画像の場合、誤差の蓄積によりずれが大きくなってしまう。このような画像の並べ方に依 存しないはりあわせの方式を検討する必要がある。

• 両像の環状接続。

仮想空間の構成のためには全方向に画像が映し出されなければならない。現在のプログラ ムの方式では、鎖状に画像を接続するため広角画像は作れても、観察者を取り巻くような 全方向に映し出される真のパノラマ画像にすることはできない。真のパノラマ画像を作成 するためには画像を環状に接続するような方法も考える必要がある。

また今回は対象を静止画だけに限定しているが、より一般的な仮想環境を構成する場合には動画も扱う必 要がある。動画の場合これまでのべてきたアフィン変換や投影変換だけでは背景部分の位置あわせしか できないため、画像から動物体を抽出する必要がでてくる。すなわちグローバルなオプテイカルフローと ローカルなオプテイカルフローの分離という問題が出てくる。このような場合今までのように単純に格子 上に代表点をとるわけにはいかなくなるなど、新たな問題が出てくる。

# 謝辞

本研究は西羅光<sup>1</sup>が学外実習生として ATR 滞在中 (1996年2月26日~3月15日)に実施したもので ある。

本研究の機会を与えて下さった (株)ATR 知能映像通信研究所 葉原耕平会長、中津良平社長、ならびに 第二研究室をはじめとする各研究室の皆様に感謝致します。

# 参考文献

- [1] R.Szeliski, J.Coughlan : Hierarchial Spline-Based Image Registration, in Proceedings of IEEE Workshop on Representation of Visual Scenes, Cambridge, MA, June 1995.
- [2] W.H.Press, B.P.Flannery, S.A.Teukolsky, W.T.Vetterling : Numenical Recipes in C:Cambridge University Press.
- [3] Horn: ロボットビジョン、 NTTヒューマンインタフェース研究所訳、朝倉書店、 1993.
- [4] K. Mase : Computing Field-of-View of Stitched Panorama to Create FoV Sensitive Virtual Enviornments : submitted to ICPR"96.
- [5] 杉原厚吉:位相優先法 幾何学的アルゴリズムの数値的安定化のための一手法:情報処理学会グラフィ クスと CAD シンポジウム講演集、1992.

<sup>1</sup>現所属束京大学工学部計数工学科

# 付録

今回の実習で作成したプログラムのうち主要なものについて、解説する。自作した関数についても後でま とめて解説する。

# A プログラム

プログラム一覧

- 1. calcvec.c (Calculation Vector) 直接走査により、 SSDが最小になる平行移動成分を各代表点ごとに求め、指定されたファイルに出 力するプログラム。
- 2. dattohist.c (Data to Histogram) プログラム calcvec から出力されたデータを読み込んで、 x 成分、 y 成分毎に度数分布表を作り標準 出力に表示するプログラム。
- 3. sqimgsyn.c (Sequential Image Synthesize) 平行移動成分を入力して画像を連続的にはりあわせていき、指定されたファイルに出力するプログラ ム。なお三重合成のアルゴリズムを作る前のプログラムなので二重合成のみで画像をはりあわせてい る。
- 4. sqimgsyna.c (Sequential Image Synthesize Affine Transform)入力された平行移動成分の推定値を 初期値として LY1法によりアフィン変換パラメタを計算し、それを基に画像をアフィン変換して、は りつけていくプログラム。三重合成も用いて画像をはりつけている。
- 5. sqimgsynp.c (Sequential Image Synthesize Projective Transform) sqimgsyna.cの非線型投影変換 版。変換式と未知パラメタの数が進う他はまったく同じプログラム。

# A.I calcvec.c

54行目からが実際の計算のループになる。 54、 55 行目は代表点のループである。代表点は x 方向に DXずつ、 y方向に DYずつの間隔で並べている。

56行目は最小値を求めるために、実際にはとり得ない大きい値に初期化している。

58行目からのループが変位ベクトルを動かして最小値を求めるループである。

62行目からのループは小領域の和をとるループになる。 64行目から 68行目までは走査範囲が画像の外に 出てしまった場合の処理である。

配列 c の index を変換しているのは、配列に空きが生じないようにするためである。

74行目で不等式に等号も含めたため、たとえ値が同じでも後に出現したものが優先されるようになってい る。そのため無意味な領域では値が上に片寄ることになる。ファイルヘの出力は 85行目のフォーマットに 従って出力している。

# A.2 dattohist.c

37行目からのループで入カファイルからフォーマットに従ってデータを読み必要な部分を配列 xmov,ymovに格納している。

43行目からが集計のループになる。 44、46行目で読んだデータを0から階級数の値に正規化して配列 hisx,hisyの各要素に積み上げている。

50行目以降は出力処理である。最頻値も求めているが実際には無意味な領域が一番上にピークを作ってし まうので意味がない。

# A.3 sqimgsyn.c

計算に必要な画像データを格納するために構造体 imgposを定義している。ループのために左角の座標 を格納するようにしている。

82行目からの maxx.etcは最後に不要部分を切り取るために追跡するようにしたものである。

87行目からのループではまず b (移動する画像)を cにはりつけ、その後に aを上書きしている。

99行目から垂直二等分線のパラメタを計算し、 vyの正負で場合分けして以後領域判定と内挿を行ってい る。本文では触れなかったが重み cl 112行目または 129行目のように計算することもできる。

139行目以降が一般のはりつけループである。二重合成のみを扱っているのでやることは基本的に同じで ある。必要なデータを入力後、 99行目から 135行目までの処理を関数化した関数 paste(169行目)に値を 渡して画像をはりつけている。

175 行目から不要部分を削ぎ落として、削ぎ落とした配列を関数 arraytoimg に渡して出力画像を RGB 形 式に戻している。

# A.4 sqimgsyna.c

sqimgsyn.cで定義した構造体 imgposを拡張し、画像に関するすべてのデータを収納する構造体 imgdataを定義している。このうち gx,gy は前の4つのメンバーから計算することができるが、頻繁に使 うものなのでメンバーに組み込むことにした。なお合成変換を求めるために、画像相互の変換関係を記録 しておく必要があるので、自分自身の型を持つポインタをメンバーに含む自己参照構造体の構成をとって いる。これだけ大きい構造体を関数に渡す場合には、オーバヘッドによる時間のロスをさけるために関数 にはポインタを渡すようにしないと処理に膨大な時間がかかることになるため注意が必要である。

105行目から 114行目までは必要なメモリーを確保する処理である。

119 行目から 187 行目までが最初の 2 枚をはりつける処理である。 148 行目の関数 mrqmina が LM 法で 未知パラメタを求める関数である。 157行目の関数 getmaxminは画像の変換先の範囲を求める関数であ る。158行目の関数 intpl は変換した画像が丸めによって切れないように内挿してはりつける関数である。 183行目の関数 doublesynは二重合成領域の判定と内挿を同時に行う関数であり、合成領域にない場合に は0をそうでない場合には内挿値を返すようになっている。

189行目からの連続はりつけループではまずメニューを表示してどの画像との初期値を入力するかを聞い ている。 207行目でパラメタを推定すると 209行目からのループで 1枚目の画像からの合成変換を求め ている。合成変換パラメタで画像を変換し、それをいったん作業用の配列に入れている。 234行目からの ループで白地にのみ書き込みを許している。

241行目からが領域判別ループでまず最初に三角形の抽出を行っている。新しく加わった画像が三角形の 頂点に選ばれないときは、合成領域ではないので残りの処理をスキップする。新しい重心が何番目に近い かで判定法が若干違ってくる。関数 cloublesyn,三角形の内部にあるかどうかを判定する関数 intrianglc, 三重合成の内挿値を返す関数 triplesynを用いて領域分割と内挿を行っている。

# B 関数

# B.1 画像のデータ形式を変換する関数

- 1. imgtoarray (Image to Array) RGB 形式のイメージファイルを読み込んで指定された配列に格納する関数。関数 getrow で1行ずつ データを読み込んで配列に格納する。別の引数に画像のサイズの値も返す。
- 2. arraytoimg (Array to Image) 配列をサイズの値とともに受け取って RGB 形式のイメージファイルに戻す関数。関数 putrow で1 行ずつ配列を読み込んでファイルに書き出している。

# B.2 変換式に関する関数

- l. aftrsf,aftrsf2 (Affine Transform) 座標と変換パラメタを受け取って変換した座標を返す関数。 aftrsf int型の値を返し aftrsf2 float型の値を返しているところが異なる。ところだけが異なる。
- 2. invaftrs (Inverse Affine transform) アフィン逆変換した座標を int型で返す関数。
- 3. aftrsfsyn (Affine Transform Synthesize) 第二引数一第一引数の順に合成変換したときの合成変換パラメタを第三引数に返す関数。
- 4. prtrsf.prtrsf2.invprtrsf.prtrsfsyn (Projective Transform.etc) 非線型投影変換についての演算。アフィン変換に関するものに準ずる。

# B.3 LM 法の実行に必要な関数

- 1. diff (Differential) 配列と座標の値を受け取って第一引数で指定された方向の差分を返す関数。計算に必要な画素がない 場合には NULLを返す。
- 2. sol (Solution)

行列 aとベクトル bを受け取ってガウスの消去法で連立一次方程式の解を求め配列 xに格納する関 数。

3. inv (Inverse)

行列 aを受け取って逆行列 b を返す関数。行列 a と各座標軸方向の単位ベクトルに対して関数 sol を 適用し、得られた解を列毎に並べて逆行列を求めている。逆行列は LM 法の実行に必ずしも必要なも のではないが、誤差共分散を求める際に用いている。

4. err (Error)

画像配列、代表点に関する情報、変換パラメタを受けとって SSD (用いた画素数で割った値)を計 算して返す関数。代表点は図 2 に示したようにとっている。すなわち x0,y0 が重なり領域の左下角の 座標、 xc,yeが右上角の座標である。変数 nx,nyは代表点の間隔である。変換した座標が画像の範囲 外に出てしまう時にはその画素は使わないようにしている。

5. grad (Gradient)

 $\frac{\partial I(x',y')}{\partial m_i}$  を計算して返す関数。実際には

$$
\frac{\partial E}{\partial m_i} = \frac{\partial E}{\partial x'} \frac{\partial x'}{\partial m_i} + \frac{\partial E}{\partial y'} \frac{\partial y'}{\partial m_i}
$$

を計算することになる。配列 t が  $\frac{\partial x'}{\partial m_i}, \frac{\partial y'}{\partial m_i}$  を表している。

6. sctbeta setalpha (Set Bcta,Sct Alpha)

LM法で必要なヘッセ行列、勾配ベクトルを以下のように計算する関数。

$$
\beta_k \equiv -\frac{1}{2} \frac{\partial E}{\partial m_k}
$$
\n
$$
= -\sum_i [I_1(x', y') - I_0(x, y)] \frac{\partial I(x', y')}{\partial m_i}
$$
\n
$$
\alpha_{kl} \equiv \frac{1}{2} \frac{\partial^2 E}{\partial m_k \partial m_l}
$$
\n
$$
\approx \sum_i \frac{\partial I_1}{\partial m_k} \frac{\partial I_1}{\partial m_l}
$$

ここで alphaの計算は二階微分を一階微分の積で近似している [2]。実際にはこの後対角成分に  $(1 + \lambda)$  をかけたものが alpha となる。

# B.4 LM法を実行する関数

1. mrqmina (Marquardt Minimization Affine Transform) LM法でアフィン変換パラメータを計算、表示する関数。最初に平行移動成分の推定値の入力を要求 し、入力された値をもとに初期値のセット、代表点の決定を行ない、 B.:3節で定義した関数を用いて 反復計算を行なっている。反復停止条件としては

$$
\frac{E(m+\delta m)-E(m)}{E(m)}\leq \varepsilon
$$

を用いている。推定値が求まったらその値を反復回数、最終的な SSDの値、誤差共分散行列ととも に表示する。なお誤差共分散行列は反復を停止した時の alpha の  $\lambda = 0$  としたときの逆行列であ  $5[2]_0$ 

2. mrqminp (Marquardt Minimization Projective Transform) mrqmina の非線形投影変換版。変換に関係する関数が変わっただけで基本的に同じ関数。

# B.5 幾何学的諸量を計算する関数

- 1. dpp (Distance between Point and Point) 点と点の距離を計算する関数。
- 2. dpl (Distance between Point and Line) 点と直線の距離を計算し符号つきで値を返す関数。
- 3. el,vl (Edge/Vertical Line) 2点を結ぶ直線 (2点の垂直二等分線)のパラメタを返す関数。
- 4. cp(Cross Point) 2直線の交点の座標を計算し int型で返す関数。

# B.6 領域分割と画素合成に用いる関数

- l. in triangle (In Triangle) 三角形の内部にあるかどうかを判定する関数。判定のアルゴリズムは 2.3.2 節 (10ページ図 6) 参 照。
- 2. doublesyn (Double Synthesize) 二重合成領域にあるかどうかを判定し、あれば内挿値を、なければ 0を返す関数。判定アルゴリズ ム、内挿式は 2.3.2 2.3.3節、 11ページ図 7参照。
- 3. triplesyn (Triple Synthesize) 三重合成領域の内挿値を返す関数。 (11 ページ 図7 参照。)

# B.7 画像の貼り付けのための関数

- 1. getmax.min (Get Maximum and Minimum) 画像のエッジに沿って走査、変換し変換画像の範囲を返す関数。
- 2. intpl (Interpolation) 変換の際に丸めよる切れを埋めるように画素の値をを内挿しながら貼り付ける関数。 内挿の手順は以下の通り。(図 16参照)

 $(a)$ 注目点 $(x0,y0)$ を逆変換し (int 型にキャストして)対応点 $(i0,j0)$ を求める。

- (b) (i0,j0) およびそのまわりの9点をアフィン変換してどこに変換されるかを調べる。
- $(c)$ 変換された点のうち、 $(x0, y0)$ との距離が1未満の点を選び出す。
- (d) 選び出された点と(x0.y0)との距離に応じた重みをつけて加重平均し得られた値を内挿値とす る。

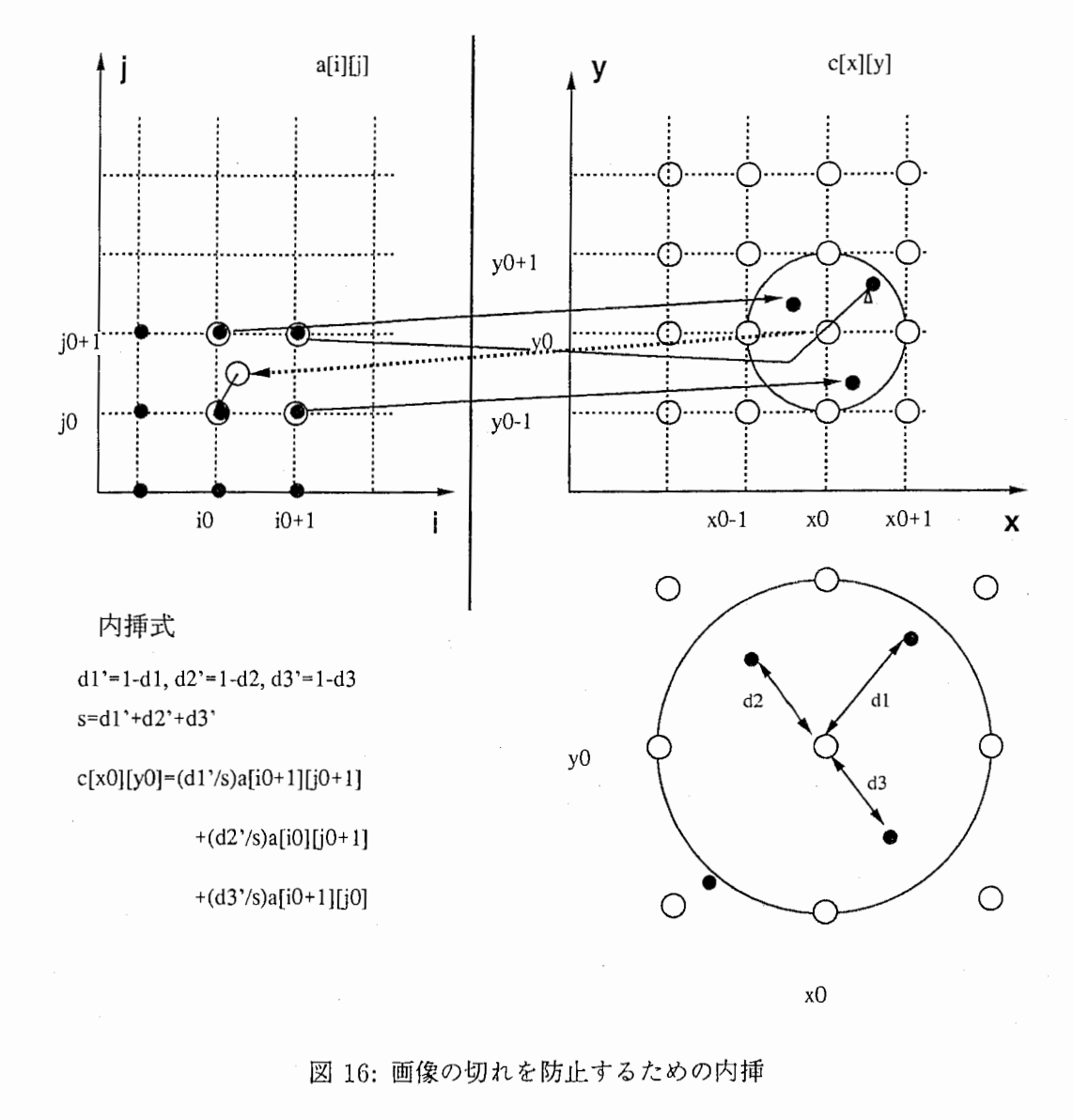

図 16: 画像の切れを防止するための内挿

# B.8 その他の関数

- 1. max, maxf (Maximum/Maximum Float) 渡された2つの値のうち大きい方を返す関数。 max は int 型、 maxf は float 型に対応。
- 2. min, minf (Minimum/Minimum Float) 渡された2つの値のうち小さい方を返す関数。 min は int 型、 minf は float 型に対応。
- 3. absf (Absolute Float) 渡された値 (float型)の絶対値を返す関数。

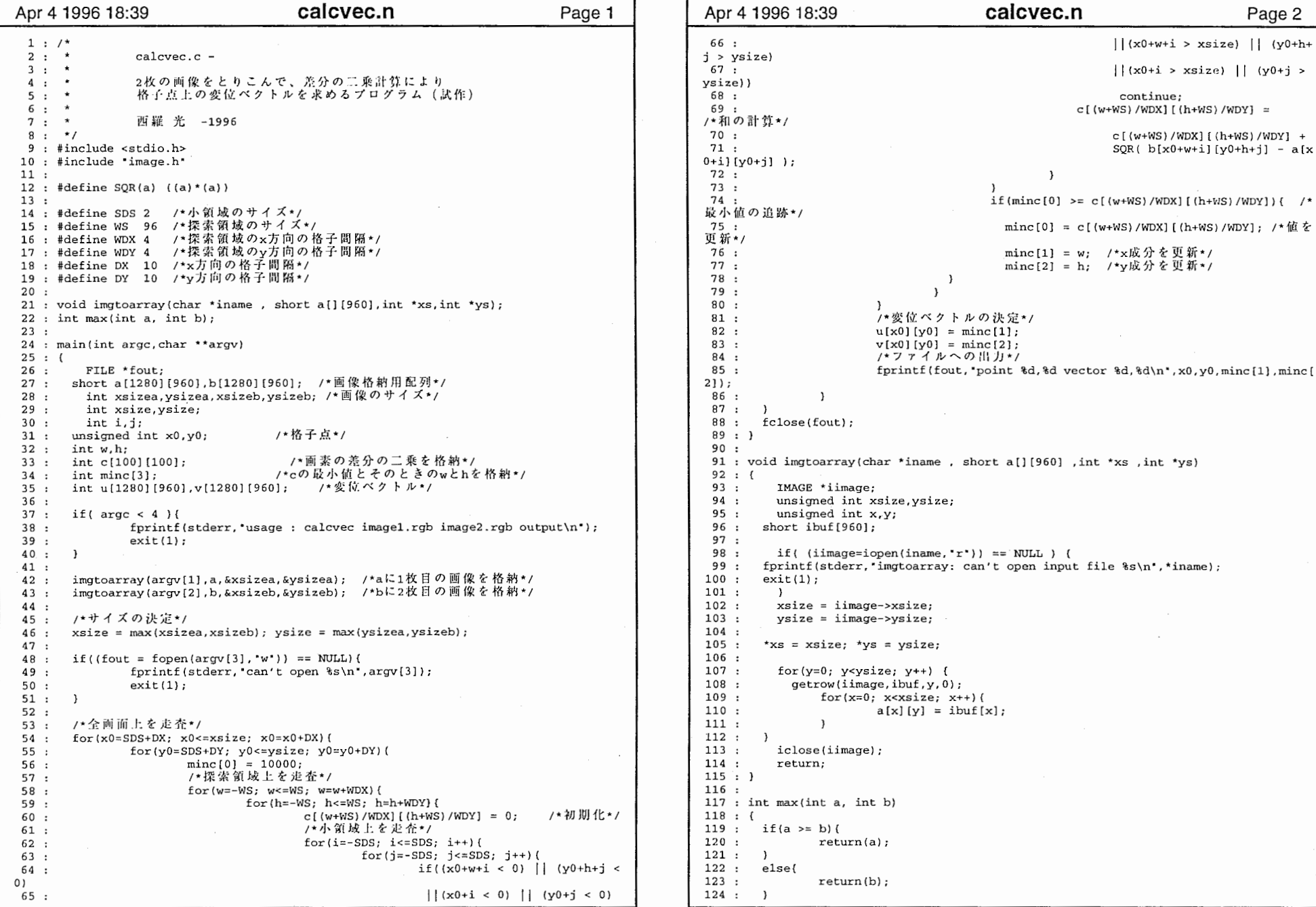

66 :  $|(x0+w+i \rangle xsize| | (y0+h+$  j > ysize) 11 (xO+i > xsize) 11 (yO+j > 67 : ysize)) 68 : continue; 69 : c[(w+WS)/WDX][(h+WS)/WDY] =  $\blacksquare$  70 :  $c [(w+WS)/WDX] [(h+WS)/WDY] +$ 71 :  $SQR( b[x0+w+i] [y0+h+j] - a[x$  $0+$ i] [y $0+$ j] ); 72 :  $\rightarrow$ 73 : 74 : if (minc  $[0]$  >= c  $[$  (w+WS) /WDX]  $[$  (h+WS) /WDY]) { /\* 最小値の追跡\*/ 75 :  $\text{minc} [0] = c [(w+WS)/WDX] [(h+WS)/WDY];$  /\*値を 更新\*/ 76 :  $\text{minc[1]} = w;$  /\*x 77 :  $\text{minc[2]} = \text{h};$  /\*y 78 : j79 : } 80 : 、<br>/\*変位ベクトルの決定\*/ Bl : 82 :  $u[x0][y0] = \text{minc}[1];$ 83 :  $v[x0][y0] = \text{minc}[2];$ <br>  $y * 7 \neq y \land \emptyset$ |||  $jj*/$ 84 : 85 : fprintf(fout, point %d, %d vector %d, %d\n', x0, y0, minc[1], minc[ 2]); 86 :  $\mathbf{L}$  87 :) 88 : £close (fout); 89 :) 90 : 91 : void imgtoarray(char \*iname, short a[] [960] ,int•xs ,int \*ys 92 : { IMAGE \*iimage; 93 : 94 : unsigned int xsize,ysize; 95 : unsigned int x,y; 96 : short ibuf[960]; 97 : 98 : if ((iimage=iopen(iname,  $r$ )) == NULL) ( 99 : fprintf(stderr, imqtoarray: can't open input file  $s\$  \n, \*iname); 100 :  $exit(1);$ 101 :  $\rightarrow$ xsize = iimage->xsize; 102 :  $\frac{1}{103}$  :  $ysize = image - ysize;$  104 : 105 : \*xs = xsize; \*ys = ysize; 106 : 107 : for $(y=0; y< y<sub>size</sub>; y++)$  { 108 : getrow(iimage, ibuf,y, 0); 109 : for $(x=0; x< x *size*; x++)$ 110 :  $a[x][y] = ibuf[x];$ lll :  $\mathbf{1}$  $112 :$ iclose(iirnage); 113 : return; 114 : 115 :) 116 : 117 : int max(int a, int b) 118: {  $119 :$  if  $(a \ge b)$  {<br> $120 :$  retu  $return(a);$  $121 :$ 122 : else{ return(b); 123 : 124 :

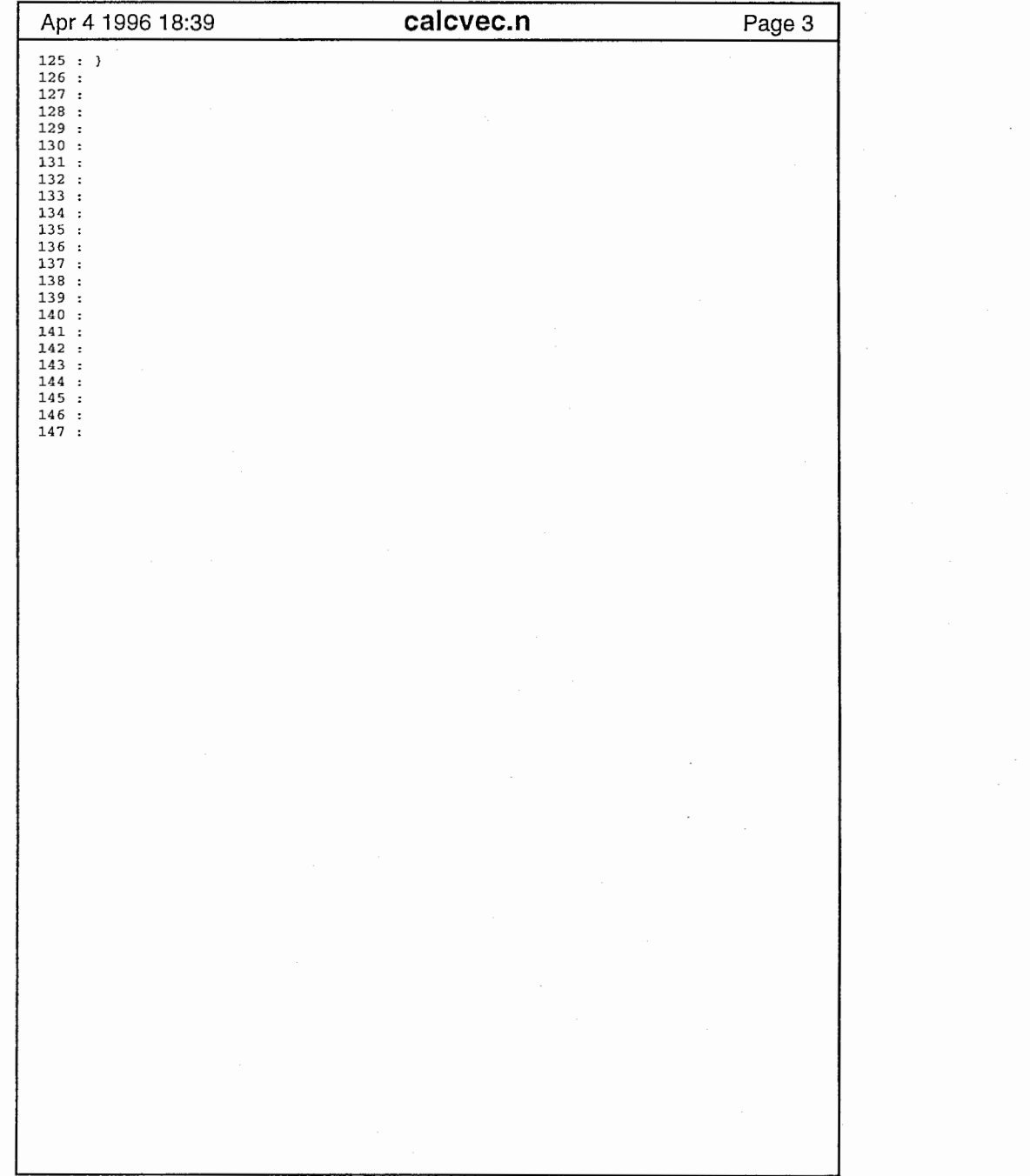

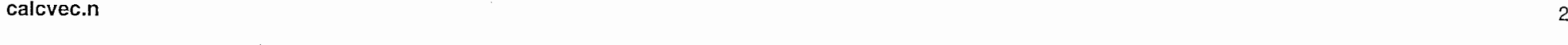

 $\sim$  1

 $\mathbf{r}$  .

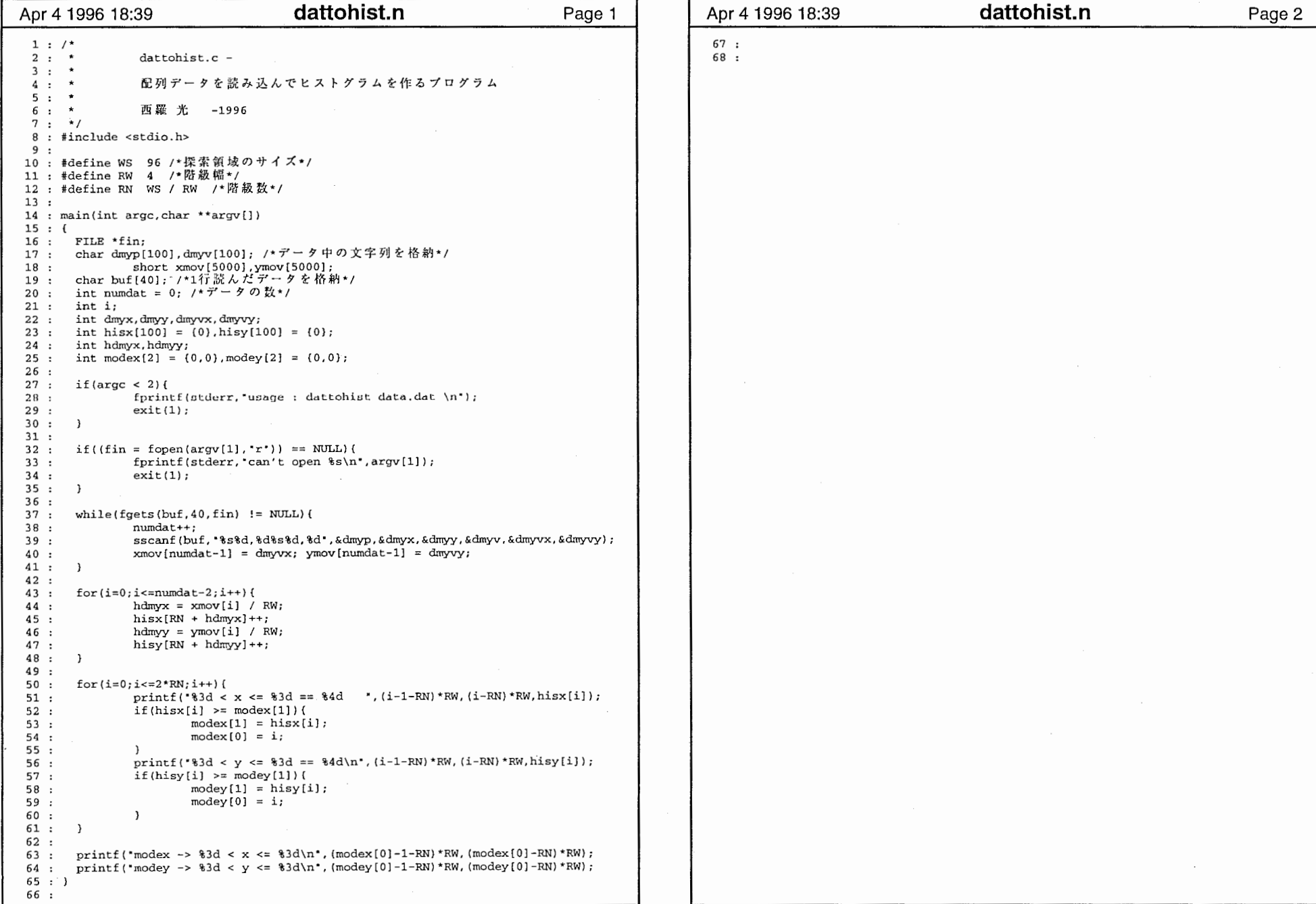

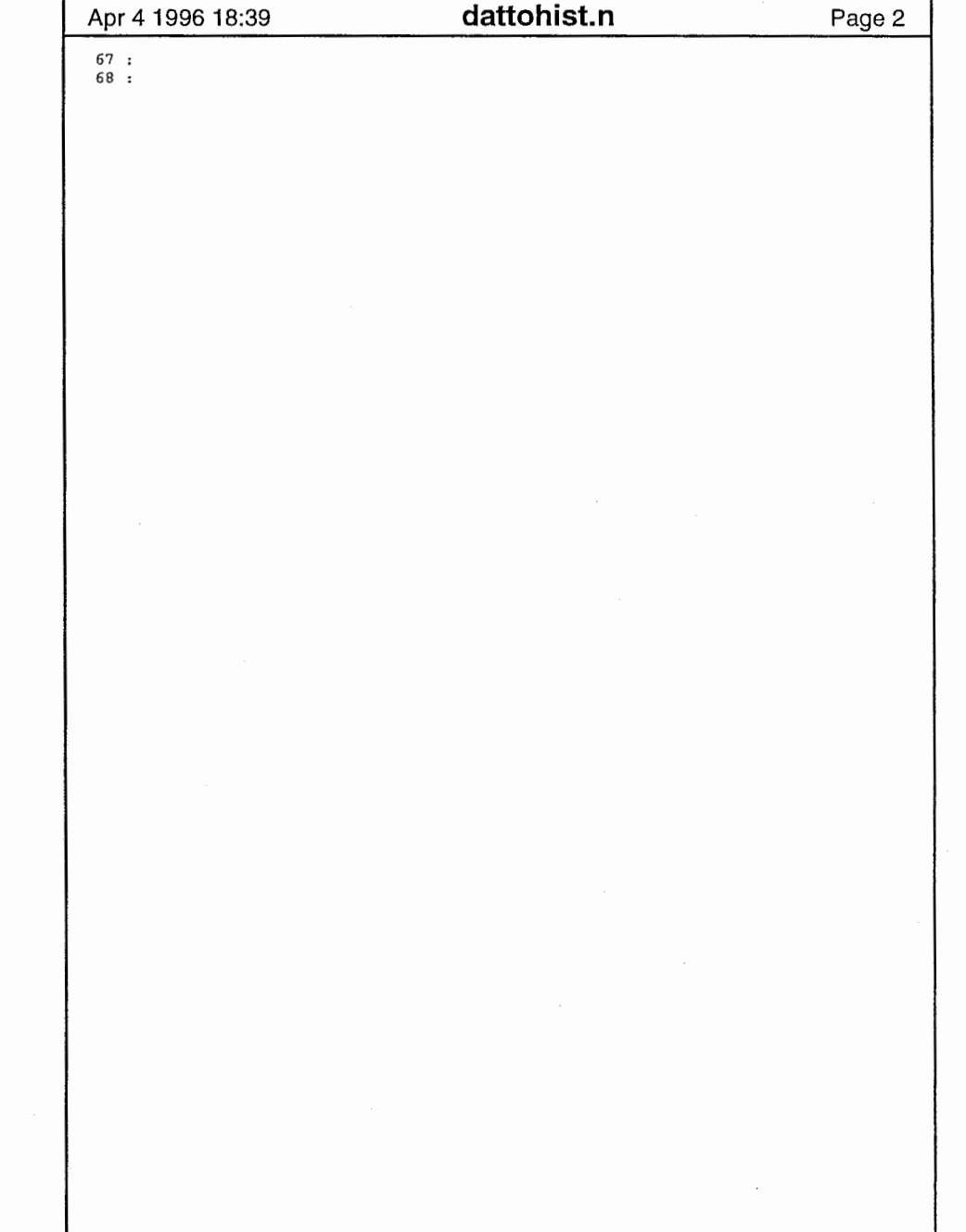

### dattohist.n

```
1 : /* 
2 : * sqimgsyn.c -3 : * 4 : * 複数の移動画像を重ね合わせて合成するプログラム<br>5 : * (重なる領域に重心間の乖直二等分線を基準に線形な重みをつけて合成する場合)
                複数の移動画像を重ね合わせて合成するプログラム
5:6: *7 : * 西羅 光 -1996
 8 : \star /

9 : #include <stdio.h> 10 : #include <math.h> 
11 : #include "image.h" 
12 : 
13 : #define MAXV 96 14 : #define XSIZE 1280
15 : #define YSIZE 960 16 : 17 : struct imgpos(
                          /*画像の位置、サイズに関する情報を格納*/
18: char name[20];<br>19: int xs:
                       /*ファイル名*/
                        /*画像のサイズ*/
       int xs;
20: int vs:
21: int swx;
                        /*画像の左下角の座標*/
22 : int swy; 
23 : !24 : 25 : void imgtoarray(char *iname, short a[] [960], int *xs, int *ys);
26 : void arraytoimg(short a[] [960], char *oname, int xs, int ys); 
27 : 28 : void paste(int vx, int vy, struct imgpos imgl, short a[] [960],
29 : struct imgpos img2, short b[] [960], short c[] [YSIZE]); 
30 : 31 : int max(int a, int b); 
32 : int min(int a, int b); 
33 : 
34 : main(int argc, char **argv) 
35 : { 
36 : IMAGE *iimage1, *iimage2, *oimage;<br>37 : short a[1280][960], b[1280][960];
       short a[1280] [960], b[1280] [960]; /*入力画像格納用*/<br>short c[XSIZE] [YSIZE]; /*出力画像格納用*/
38: short c [XSIZE] [YSIZE];
39 : int vx, vy; /*変位ベクトル*/<br>40 : struct imenos img[10]: /*画
40 : struct imgpos img[10]; /*画像の位置、サイズに関する情報を格納*/<br>41 : struct imgpos *sp:
       struct imgpos *sp;
42 : char name [20]; 
43 : int xsizea, ysizea, xsizeb, ysizeb; /*画
44 : ntint i, j;45: int n;
46 : int numimg;
47 : int glx,gly,g2x,g2y; /*各画像の重心の座標*/
48 : float m; /*垂直二等分線の傾き*/
49 : float d; /*線分上の位置および合成のバラメタ*/
50 : int maxx, maxy, minx, miny;
51: 52 : if|area < 2)53 : fprintf(stderr, "usage : sqimgsyn oimage.rgb\n");
54 : exit(1);55 : - 1
56 : sp = imq; /*ボインタの初期化*/
57 : 
58 : 59 : printf('input filename of image1.\n',');
      gets (name); 
60 : 
       imgtoarray(name,a,&xsizea,&ysizea); 
                                              /*1枚目の画像の格納*/
61 : strcpv (sp->name, name);
                                               /*構造体にデータを入力*/
62 : 
63 : 
       sp->xs = xsizea; sp->ys = ysizea;sp->swx = (XSIZE - xsizea) / 2; sp->swx = (YSIZE - ysizea) / 2;
64 : 
       Sp++; 
65 : 
66 :
```

```
Apr 4 1996 18:39 Sqimgsyn.n Page 1 Apr 4 1996 18:39 Sqimgsyn.n Page 2
                                                                                                                 67:printf("input filename of image2.\n");
                                                                                                               666777777777788888888889999999999 7890123456789023435893803458900123234567890123456789012345678901234567890123456789012345678901234567
                                                                                                                 68:
                                                                                                                        gets (name); 
                                                                                                                  ................................................................................................ 69:
                                                                                                                        imgtoarray(name,b,&xsizeb,&ysizeb); 
                                                                                                                                                                      /*2枚目の画像の格納*/
                                                                                                                70:strcpy(sp->name,name);
                                                                                                                                                                      /*構造体にデータを入力*/
                                                                                                                71:sp->xs = xsizeb; sp->v s = v sizeb;
                                                                                                                72:73:/*変位ベクトルの入力*/
                                                                                                                 74:printf('input x-factor of displacement vector.\{n'\};
                                                                                                                75:scanf('8d'.kvx):76:printf('input y-factor of displacement vector.\ln');
                                                                                                                 77:scant(' ad'. kvv):
                                                                                                                78 :
                                                                                                                         sp\rightarrow swx = img[0].swx - vx; sp\rightarrow swy = img[0].swy - vy;79:
                                                                                                                 80:sp++; 
                                                                                                                81:82 :maxx = max(img[0].swx + img[0].xs, img[1].swx + img[1].xs);maxy = max(img[0].swy + img[0].ys,img[1].swy + img[1].ys);93.
                                                                                                                 84:\text{minx} = \text{min}(\text{img}[0], \text{swx}, \text{img}[1], \text{swx}); \text{miny} = \text{min}(\text{img}[0], \text{swy}, \text{img}[1], \text{swy});
                                                                                                                 85 :86:/*画像の合成その1--重なり無視--*/
                                                                                                                 87:for(i = img[1].swx; i < img[1].swx + img[1].xs; i++) {
                                                                                                                 88 :
                                                                                                                                  for(j=img[1].swy; j<img[1].swy+img[1].ys; j++) {
                                                                                                                 89:
                                                                                                                                           c[i][j] = b[i-imq[1], swx][i-imq[1], swy];90:\mathbf{I}91:\overline{\phantom{a}}9293 :for (i=img[0].swx; i<img[0].swx+img[0].xs; i++) (
                                                                                                                 94:for(i=img[0].swy; i<img[0].swv+img[0].vs; i++) (
                                                                                                                95:c[i][j] = a[i-imq[0], swx][j-imq[0], swy];96:\mathbf{A}97:\mathcal{Y}98:99.
                                                                                                                        qlx = img[0], swx + img[0], xs / 2; qly = img[0], swy + img[0], vs / 2;100:g2x = img[1].swx + img[1].xs / 2; g2y = img[1].swy + img[1].ys / 2; m = - ((float)vx) / ((float)vy); /*垂直二等分線の傾き*/
                                                                                                               0000000000 101.m = - ((float)vx) / ((float)vy); /*垂直二等分線の傾き*/
                                                                                                               102:if (vv \leq 0)103:for(i = img[1].swx; i < img[0].swx + img[0].xs; i++) (
                                                                                                               104:for (j=img[1].swy; j<img[0].swy+img[0].ys; j++) (
                                                                                                               105:if(j <= (int)(m * (i - g1x) + g1y))(
                                                                                                               106:continue; 
                                                                                                               107:108:else if (j >= (int) (m * (i - q2x) + q2y) (
                                                                                                               109:c[i][j] = b[i-imq[1].swx][j-imq[1].swy];110:\mathcal{F}11111m1111122222222223 111.4else{ 
                                                                                                               112:d = (j-m*1+m*g2x-g2y) / (vy-m*vx);113:c[i][j] = (short) (d * a[i-img[0].swx][j-img[0].swy]
                                                                                                               114:+(1-d)*b[i-4G1245678901234567890123456789012345678
                                                                                                                    [1].swx][j-img[1].swy<br>:
                                                                                                                  g[1].!<br>5 :
                                                                                                                                                     \mathbf{1}116:678901234567890
                                                                                                               117:\mathbf{L}118:\mathbf{r}119:else( 
                                                                                                               120:for(i=img[1].swx; i<img[0].swx+img[0].xs; i++) {
                                                                                                               121:for(j=img[1].swy; j<img[0].swy+img[0].ys; j++) (
                                                                                                               122:if(j >= (int) (m * (i - glx) + gly)) {
                                                                                                                123:continue; 
                                                                                                               124:125 -else if (j \leq (int) (m * (i - g2x) + g2y) {
                                                                                                               126:c[i][j] = b[i-img[1].swx][j-img[1].swy];127:\mathcal{F}128 \cdotelse( 
                                                                                                               129:d = (j - m * i + m * g2x - g2y) / (vy - m * vx);
                                                                                                               130 :c[i][j] = (short)(d*a[i-imq[0].swx][i-imq[0]..
```
11111111111111sli1111111111111111

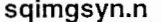

 $\pmb{\lambda}$ 

 $---$ 

 $-1$ 

1

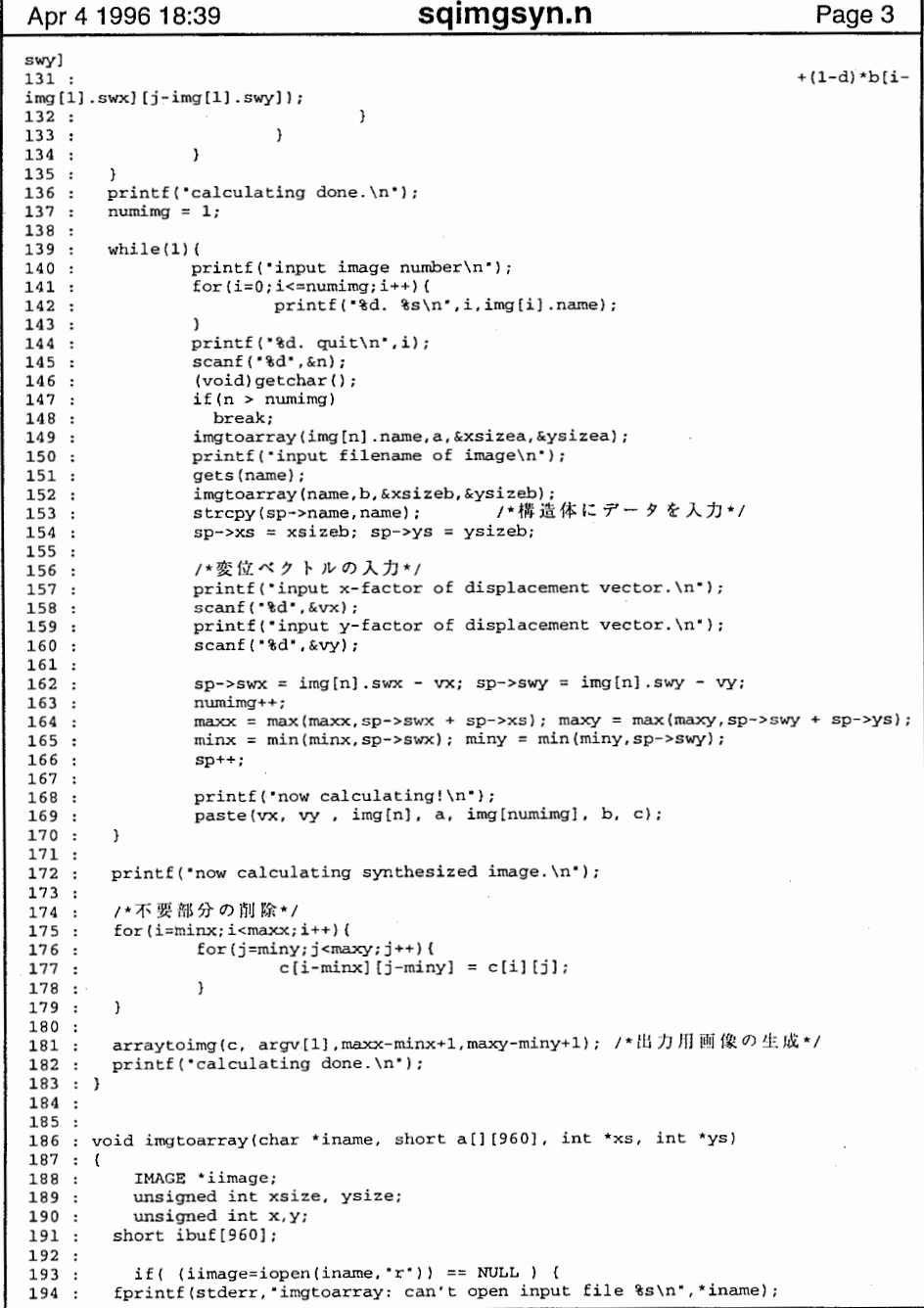

#### Apr 4 1996 18:39 sqimgsyn.n Page 3 Apr 4 1996 18:39 sqimgsyn.n Page4 195 :  $exit(1);$ 196 :  $xsize = iimage \rightarrow xsize;$  197 : 198 : . ysize = iimage->ysize; 199 : \*xs = xsize; \*ys = ysize; 200 : 201 : for(y=O; y<ysize; y++) ( 202 : 203 :  $getrow(iimage, ibuf, y, 0);$  204 : for $(x=0; x$  205 :  $a[x][y] = ibuf[x];$  206 : 207 : 208 : iclose (iimage); 209 : return; 210 : } 211 : 212 : 213 : void arraytoimg(short a[] [960] char \*oname, int xs, int ys) 214 : { 215 : IMAGE \*oimage; 216 : unsigned int xsize, ysize;  $217:$  unsigned int x, y;<br> $218:$  short obuf[1  $short$  obuf $[1280]$ ; 219 : 220 :  $xsize = xs; ysize = ys;$  221 : oimage = iopen(oname,"w",RLE(l),2,xsize,ysize); 222 :  $for(y=0; y< ysize; y++)$  { 223 : for(x=O;x<xsize;x++) ( 224 :  $obuf[x] = a[x][y];$ 225 : J 226 : putrow(oimage,obuf,y,O);  $227 :$  } 228 : 1close(o1mage); 229 : return; 230 : } 231 : void paste(int vx, int vy, struct imgpos img1, short a[] [960], 232 : struct imgpos img2, short b[] [960], short c[] [YSI struct imgpos img2, short b[][960], short c[][YSIZE]) 233 : (  $234: \text{int } i,j;$ 235 : int glx,gly,g2x,g2y; 236 : float m,d; 237 :  $238$ : for(i=img2.swx;i<img2.swx+img2.xs;i++){ 239 :  $for(i=img2.sum; i {$ 240 :  $if((i)=img2.sum) & (i$  $((j>=img2.swy) & (j$ 241 : 242 : continue; 243 : J. 244 : else{ 245 :  $c[i][j] = b[i-img2.sum][j-img2.sum];$ 246 : 247 : 248 :  $g1x = img1.sum + img1.xs / 2; g1y = img1.sum + img1.ys / 2;$ 249 : 250 : g2x = img2.swx + img2.xs / 2; g2y = img2.swy + img2.ys / 2;<br>m = - ((float)vx) / ((float)vy); /\*垂直二等分線の傾き\*/ 251 : 252 :  $if (vy <= 0)$  { for(i=img2.swx;i<imgl.swx+imgl.xs;i++) ( 253 :  $for (j=img2.swy; j ($ 254 : 255 :  $if (j \leq (int) (m * (i - g1x) + g1y))$ 256 : continue; 257 : 258 : else if (j >= (int) (m \* (i - g2x) + g2y)) (  $c[i][j] = b[i-imq2.sum][j-imq2.sum];$ 259 : 260 :

### sqimgsyn.n

2

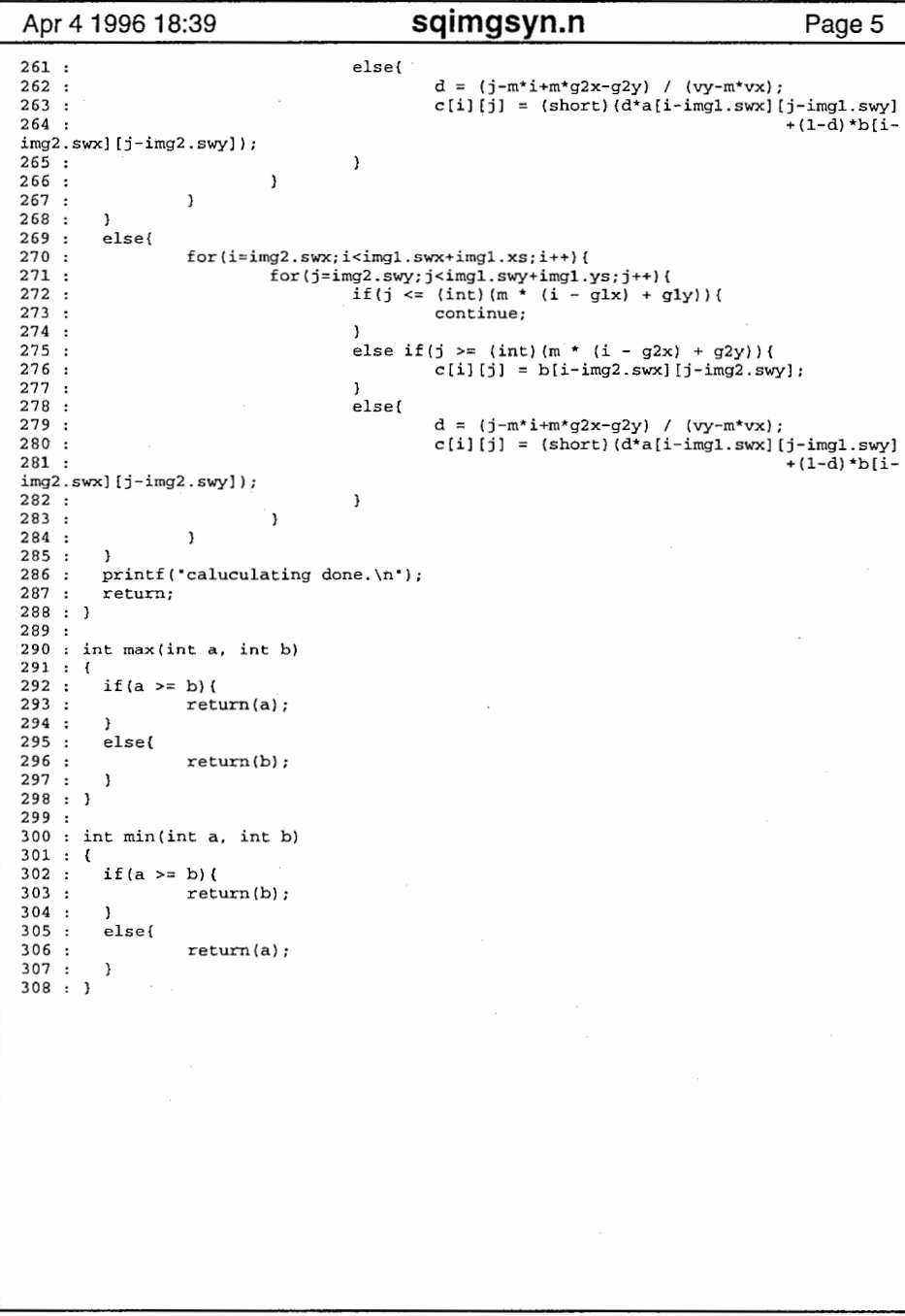

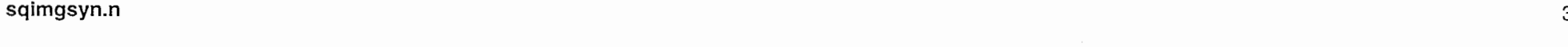

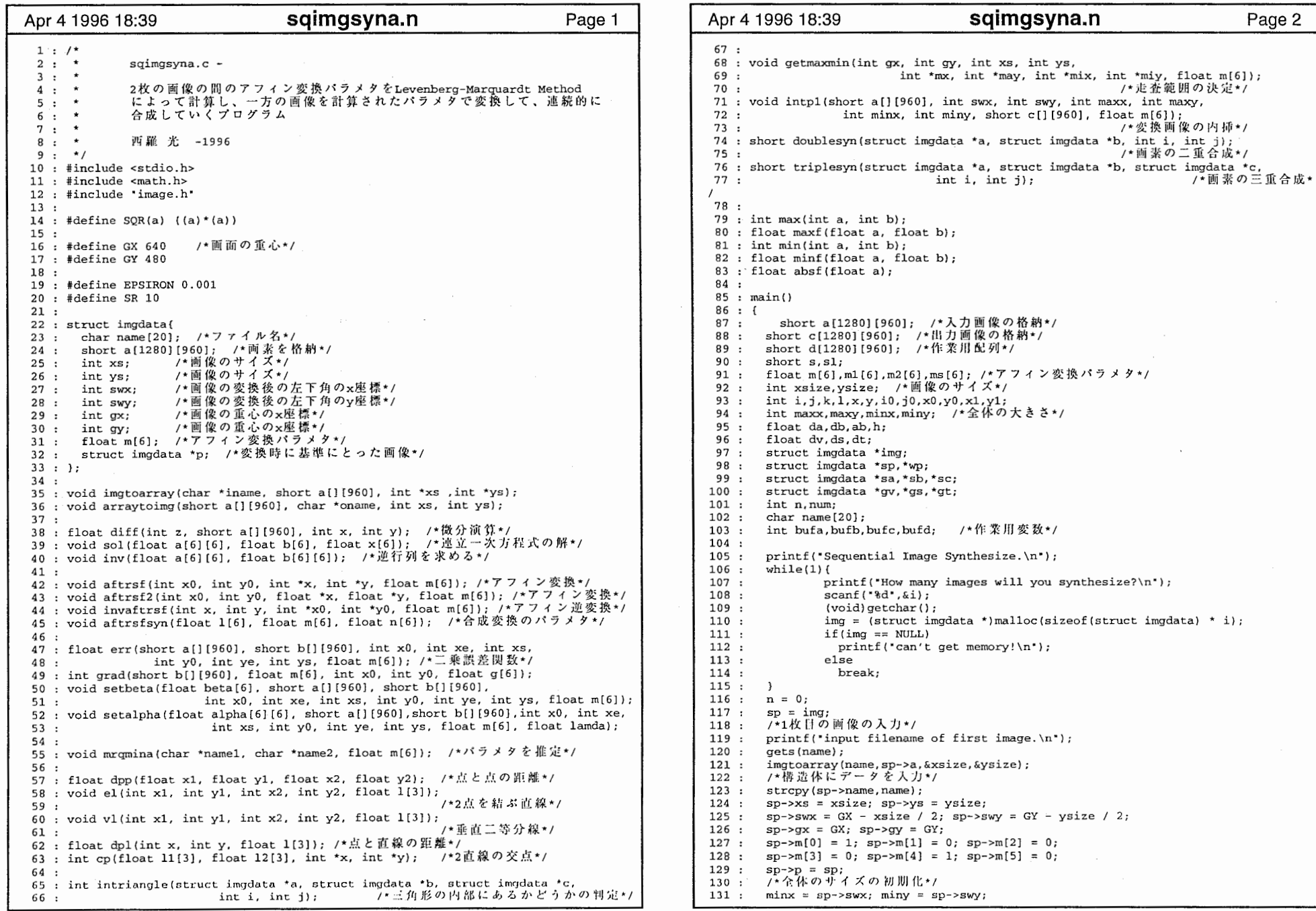

 $\sim 10^7$ 

 $\sim$   $\sim$ 

 $\frac{1}{4}$ 

 $\begin{array}{c} \begin{array}{c} \begin{array}{c} \begin{array}{c} \end{array} \\ \begin{array}{c} \end{array} \end{array} \end{array} \end{array}$ 

 $\overline{\mathbf{1}}$ 

 $\epsilon = \epsilon_{A} = \epsilon_{A} = \epsilon_{B}$ 

 $\frac{1}{3}$  ,  $\frac{1}{3}$  ,  $\frac{1}{3}$  ,  $\frac{1}{3}$ 

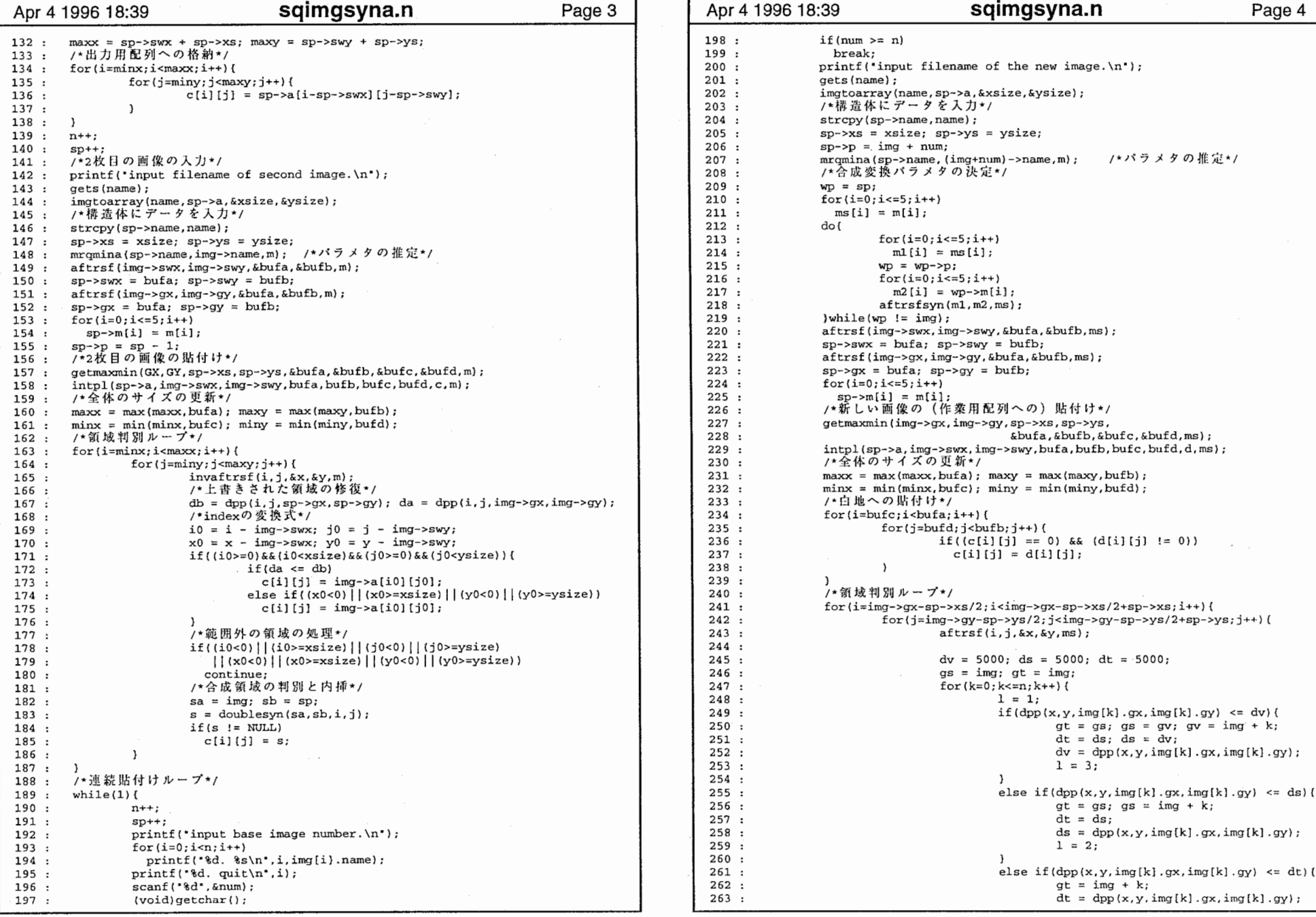

 $\sim$ 

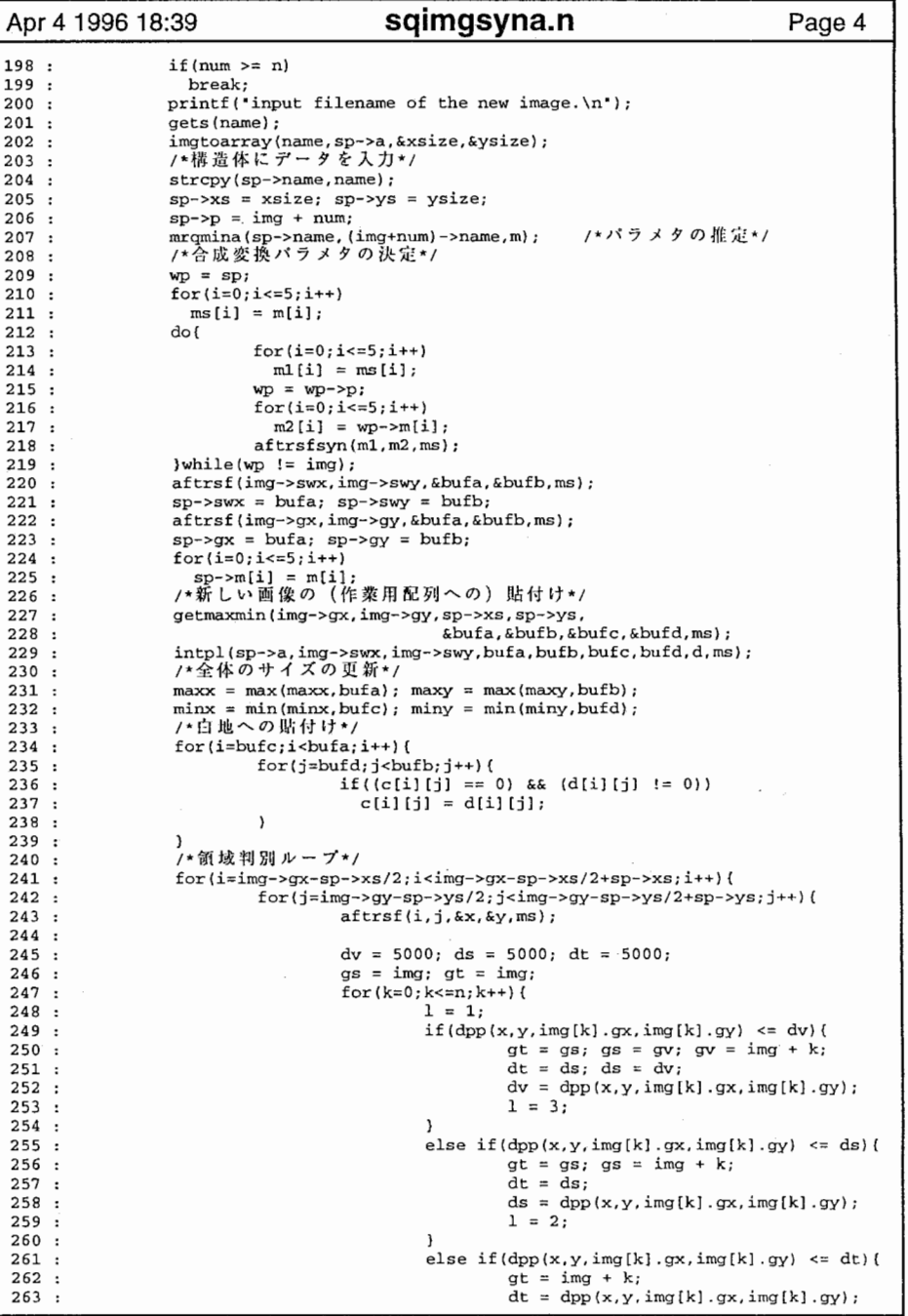

 $\rightarrow$ 

 $-1$ 

..........................................................................................

5678901234567890123456789012345678901234567890123

11122222222223333333

1990<br>199012362<br>20012364<br>20020607<br>20020607<br>2012112

000000000

21<br>21<br>21<br>21<br>21<br>21<br>21

 $\frac{19}{20}$ 

333444444444455555555556666

222222222222222222222222222

sqimgsyna.n

 $\mathbf{1}$  , where  $\mathbf{1}$ 

2

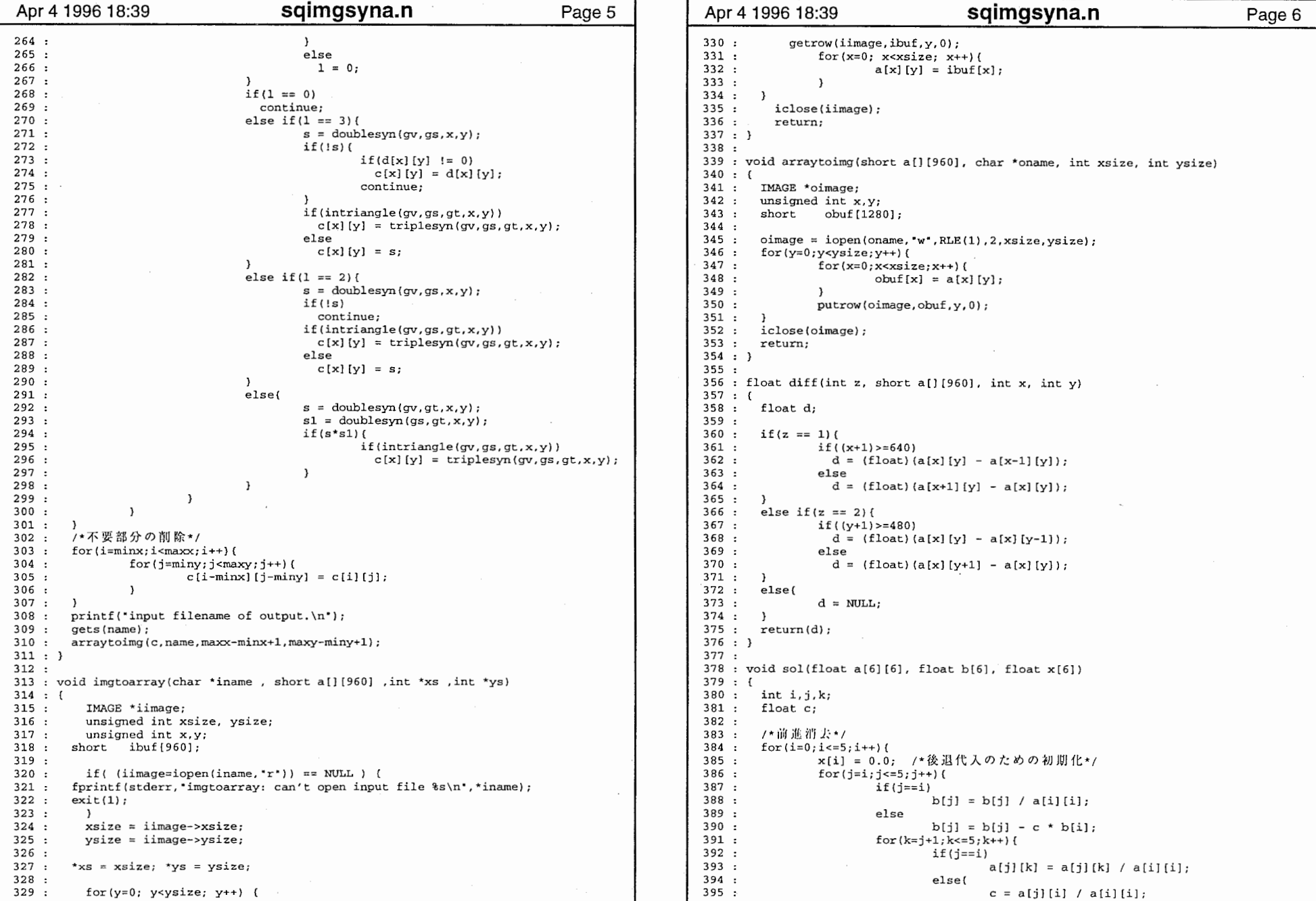

 $\sim$   $\sim$ 

#### 330 : getrow(iirnage,ibuf,y,0); 331 : for $(x=0; x< x *size*; x++)$  332 :  $a[x][y] = ibuf[x];$  333 : 334 : 335 : iclose(iimage); 336 : return; 337 : } 338 : 339 : void arraytoimg(short a[] (960], char \*oname, int xsize, int ysize 340 : ( 341 : IMAGE \*oimage;  $342$  : unsigned int x, y;<br> $343$  : short obuf [128]  $short$  obuf $[1280]$ ; 344 : 345 :  $oimage = iopen(oname, "w", RLE(1), 2, xsize, ysize);$  346 : for $(y=0; y< y$ size; $y++)$  { 347 :  $for(x=0; x < xsize; x++)$  { 348 :  $obuf[x] = a[x][y];$  349 :  $\lambda$  350 : putrow(oimage,obuf,y,O); 351 : J 352 : iclose(oimage); 353 : return; 354 : } 355 : 356 : float diff(int z, short a[] [960], int x, int y) 357 : ( 358 : float d; 359 :  $360 : if(z == 1)$ 361 : if ( $(x+1) > 640$ ) 362 :  $d = (float) (a[x][y] - a[x-1][y]);$  363 : else 364 :  $d = (float) (a[x+1][y] - a[x][y]);$  365 : 366 : else if( $z == 2$ ){ 367 : if ( $(y+1)$  >=480) 368 :  $d = (float) (a[x][y] - a[x][y-1]);$  369 : else 370 :  $d = (float) (a[x][y+1] - a[x][y]);$  371 : 372 : else{ 373 :  $d = NULL$ ; 374 : } 375 : return(d); 376 : } 377 :  $378$  : void sol(float a[6][6], float b[6], float  $x[6]$ ) 379 : ( 380 : int i,j,k; 381 : float c; 382 : 383 : /\*前進消去\*/  $384$  :  $for(i=0; i<=5; i++)$ 385 : x[i] = 0.0; /\*後退代人のための初期化\*/ 386 : for  $(j=i; j<=5; j++)$  ( 387 :  $if (j == i)$ 388 :  $b[j] = b[j] / a[i][i];$ 389 : else 390 :  $b[j] = b[j] - c * b[i];$ 391 : for  $(k=j+1; k<=5; k++)$  { 392 :  $if (j == i)$ 393 :  $a[j] [k] = a[j] [k] / a[i] [i];$ else( 394 : 395 :  $c = a[j][i] / a[i][i];$

3

```
396 : a[j][k] = a[j][k] - c * a[i][k];397 : \ddot{\phantom{1}}398 : \rightarrow399 : \rightarrow
400 : 
401 : 
402 : for(i=S;i>=O;i--) ( 

403 : c = 0.0;

404 : for(j=5; j>1; j--) (

405 : c += a[i][j] * x[j];406 : 
407 : x[i] = b[i] - c;
408 : J 409 :) 
410 : 411 : void inv(float a[6] [6], float b[6] [6])
412 : { 
413 : float x(6],c(6]; 
414 : int i, i, k;
415 : 416 : for (i=0; i<=5; i++) (

417 : for(i=0; i<=5; i++) {
                         if (j == i)418, 
419 : c[j] = 1.0;420 : else 421 : c[j] = 0.0;422 : \mathcal{L}423 : sol(a,c,x);
424 : for(k=0; k<=5; k++)(
425 : b[k][i] = x[k];426 : \mathbf{A}
427 : } 
428 : l 
429 : 430 : void aftrsf(int x0, int y0, int *x, int *y, float m[6])
431 : { 
432 : float xl,yl; 
433 : 
434 : x1 = m[0] * x0 + m[1] * y0 + m[2];435 : \mathsf{v1} = \mathsf{m}[3] \times \mathsf{x0} + \mathsf{m}[4] \times \mathsf{v0} + \mathsf{m}[5];
436 : *{\bf x} = (\text{int}){\bf x}1;437 : *_{y} = (int)y1;438 : } 
439 : 440 : void aftrsf2(int x0, int y0, float *x, float *y, float m[6])
441 : { 
442 : x = m[0] * x0 + m[1] * y0 + m[2];443 : *y = m[3] * x0 + m[4] * y0 + m[5];
444 : } 
445 : 
446 : void invaftrsf(int x, int y, int *xO, int *yO, float m[6]) /*アフィン逆変換*/
447 : { 
448 : float xl,yl; 
449 : float det; 
450 : 
451 : det = m[0] * m[4] - m[1] * m[3]:
452 : x1 = (m[4] * x - m[1] * y + m[1] * m[5] - m[2] * m[4]) / det;453 : y1 = (-m[3] * x + m[0] * y + m[3] * m[2] - m[0] * m[5]) / det;454 : x0 = (int)x1;455 : *_{y0} = (int)y1;456 : l 
457 : 458 : void aftrsfsyn(float 1[6], float m[6], float n[6])
459 : { 
460 : n[0] = 1[0] * m[0] + 1[1] * m[3];461 : n[1] = 1[0] * m[1] + 1[1] * m[4];
```
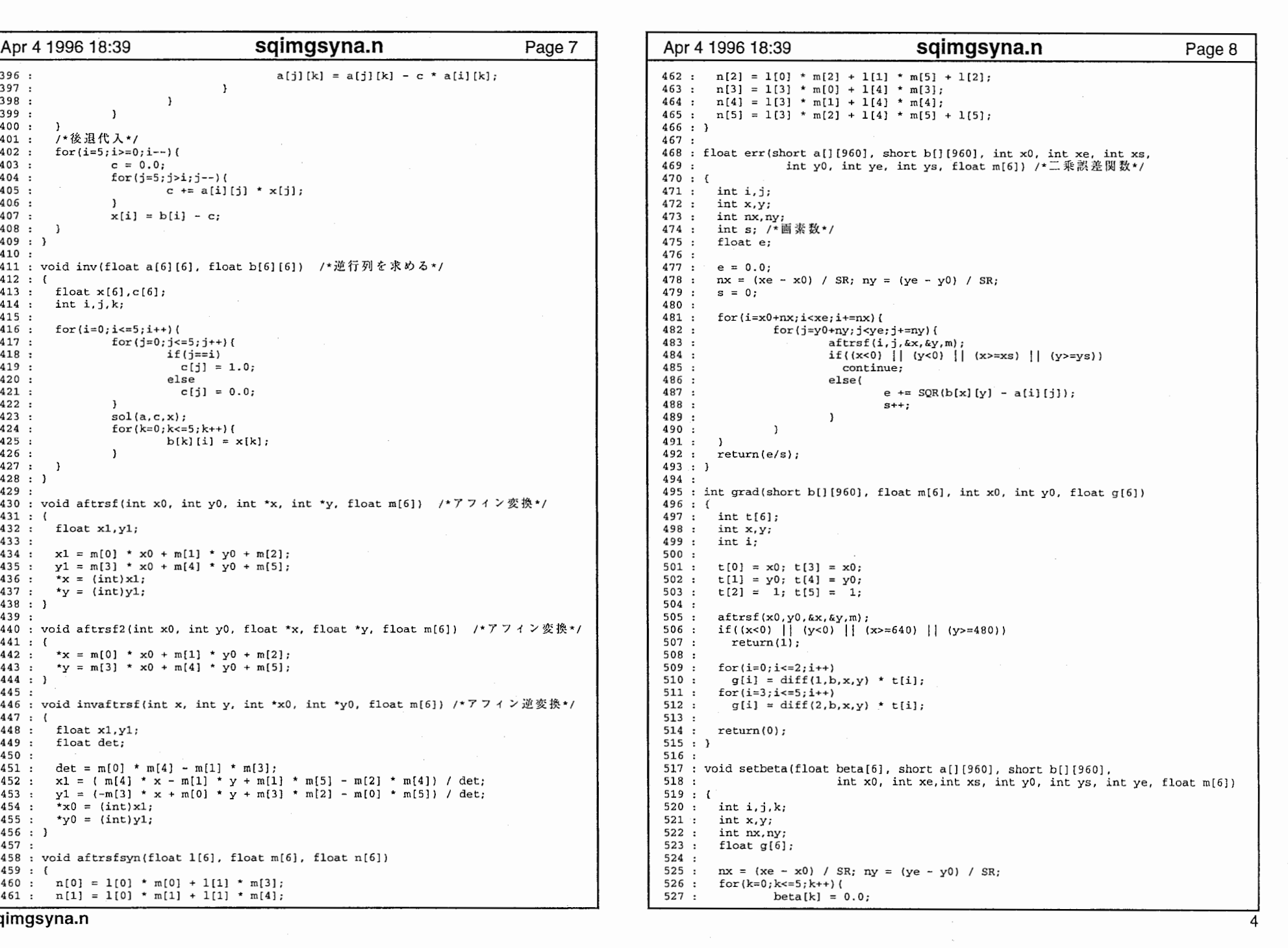

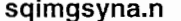

 $\lambda$ 

 $\sim$ 

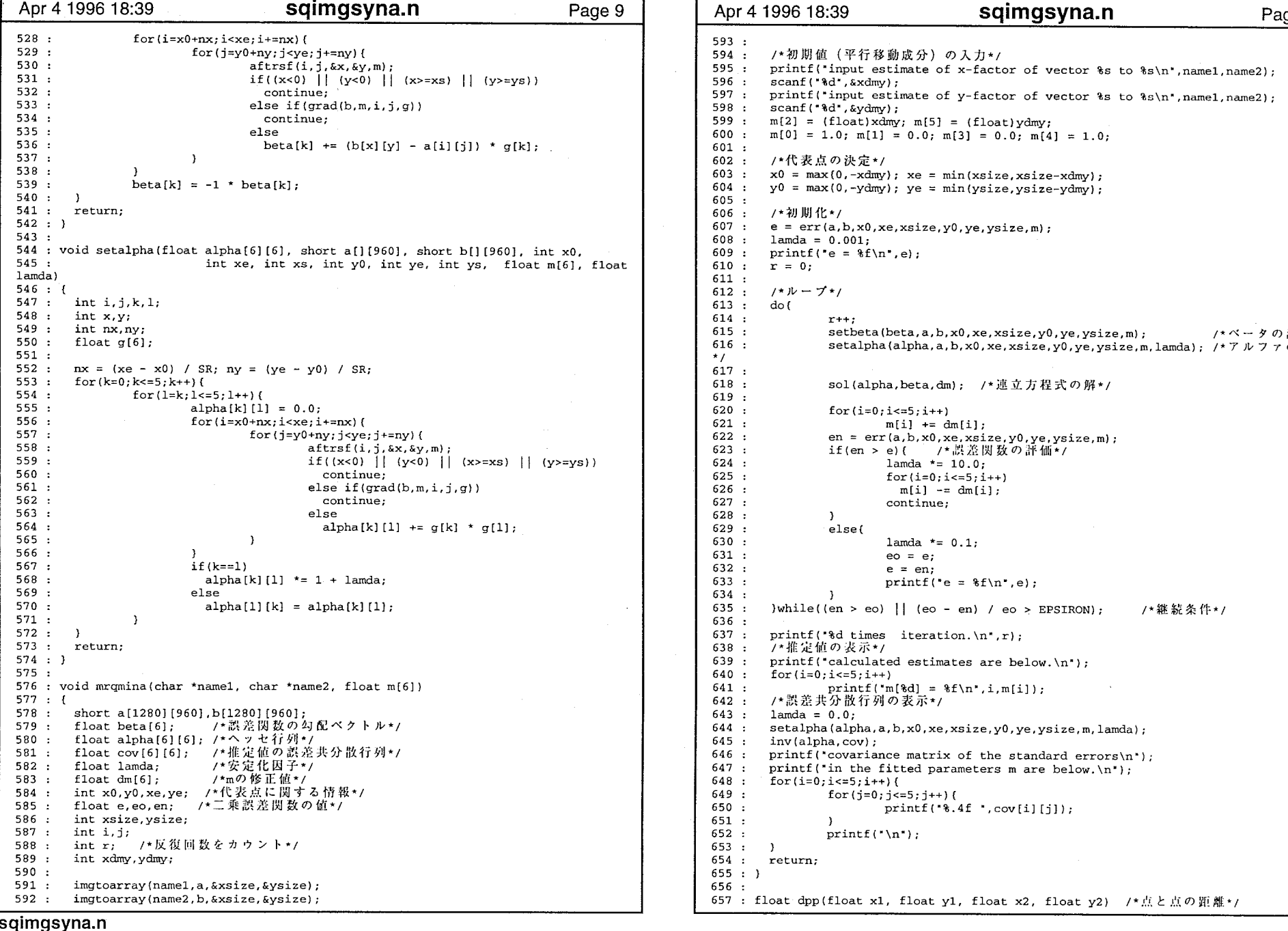

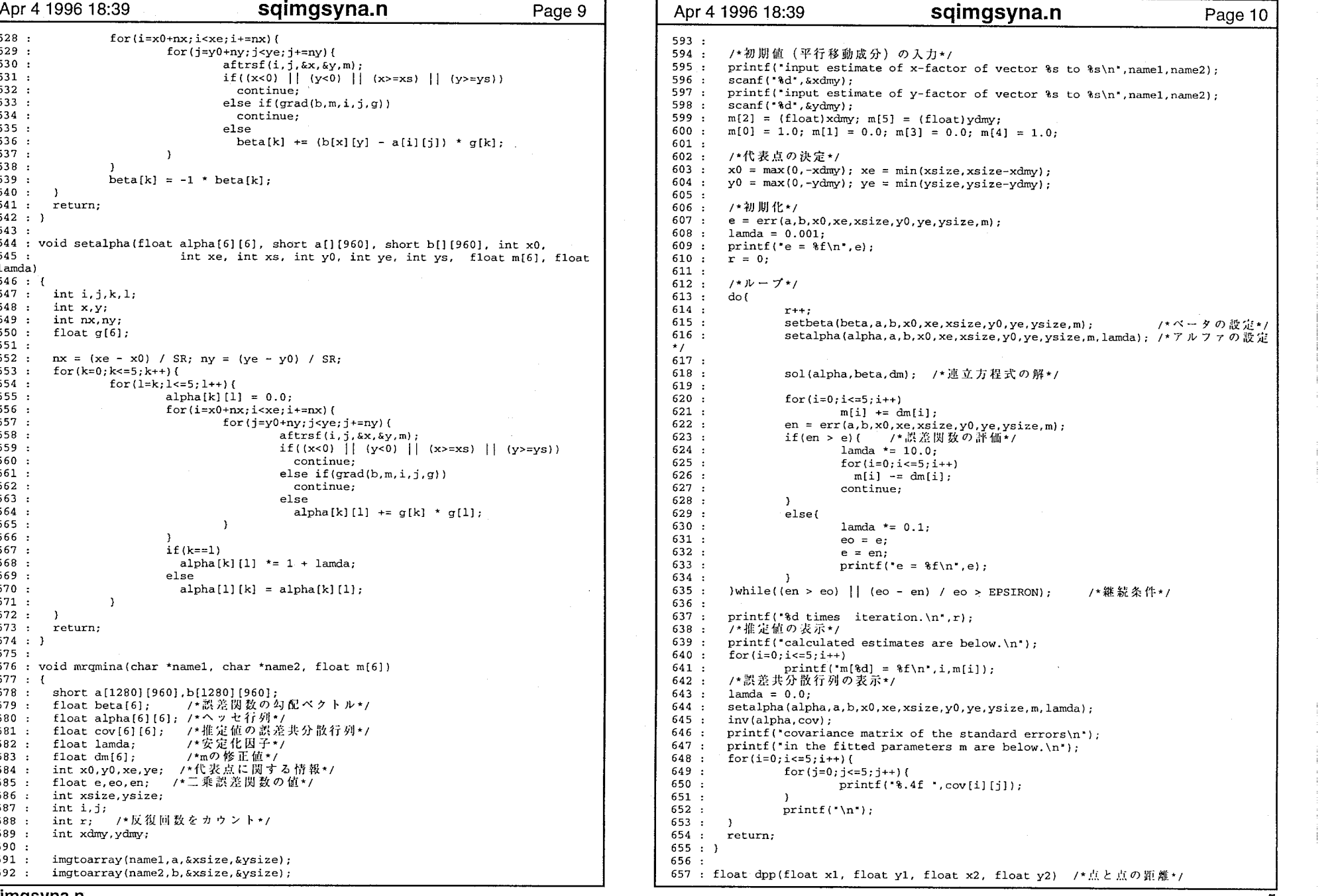

 $\overline{5}$ 

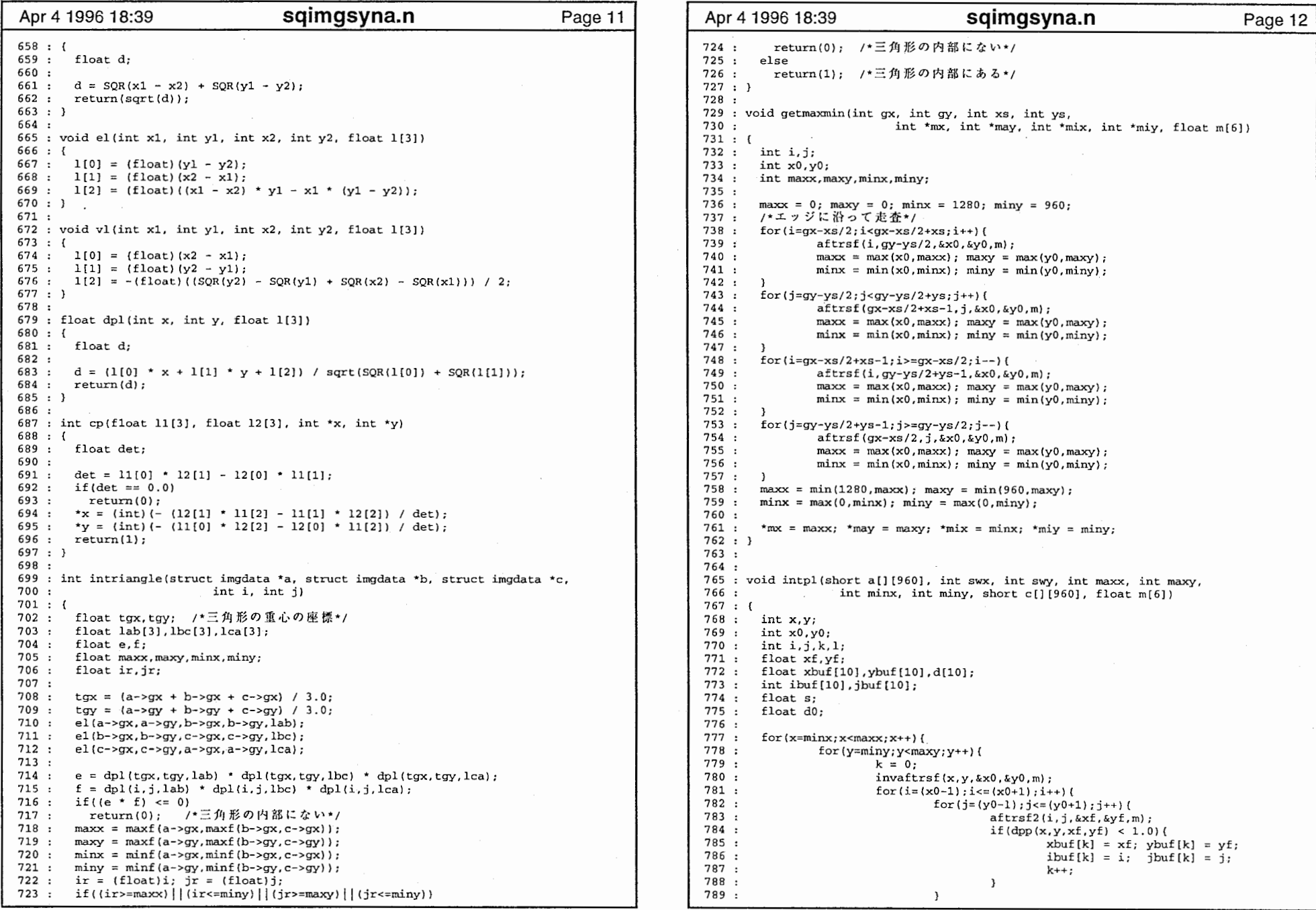

/\*三角形の内部にない\*/ /\*三角形の内部にある\*/ int gx, int gy, int xs, int ys, 730 : int \*mx, int \*may, int \*mix, int \*miy, float  $m[6]$ , minx, miny; xy = 0; minx = 1280; miny = 960;<br>って走査\*/  $:$ i<gx-xs/2+xs;i++){  $f(i, qy-ys/2, \&x0, \&y0, m);$  $=$  max(x0, maxx); maxy = max(y0, maxy);  $= min(x0,minx); miny = min(y0,miny);$ for(j=gy-ys/2;j<gy-ys/2+ys;j++)(  $\text{if} (gx-xs/2+xs-1, j, \&x0, \&y0, m);$ =  $max(x0, max); maxy = max(y0, maxy);$  $= min(x0,minx); miny = min(y0,miny);$  $f(xs-1;i)=gx-xs/2;i--)$ {  $\text{if}(i,gy-ys/2+ys-1, \&x0, \&y0,m);$  $=$  max(x0, maxx); maxy = max(y0, maxy);  $= min(x0,minx); miny = min(y0,miny);$ for(j=gy-ys/2+ys-1;j>=gy-ys/2;j--)(  $f(gx-xs/2, j, kx0, ky0, m);$  $=$  max(x0, maxx); maxy = max(y0, maxy);  $= min(x0, minx); miny = min(y0, miny);$  $m(80, \text{maxx})$ ; maxy = min(960, maxy);  $minx$ ;  $miny = max(0, miny)$ ;  $\texttt{y} = \texttt{maxy};$  \* $\texttt{mix} = \texttt{minx};$  \* $\texttt{miy} = \texttt{miny};$ rt a[] [960], int swx, int swy, int maxx, int maxy, nt minx, int miny, short c[] [960], float  $m[6]$ ) ybuf[lOJ,d[lOJ;  $j$ buf  $[10]$ ;  $\max(x; x++)$  { for(y=miny;y<maxy;y++){  $k = 0$ ;  $invattersf(x,y,&x0,&y0,m);$ for( $i=(x0-1); i=(-x0+1); i++)$ for(j=(y0-1);j<=(y0+1);j++)(<br>
aftrsf2(i,j,&xf,&yf,m);  $if(dp(x,y,xf,yf) < 1.0)$  $xbuf[k] = xf; ybuf[k] = yf;$  $ibuf[k] = i; jbuf[k] = j;$ k++;  $\mathbf{v}$ 

 $\mathcal{F}$ 

sqimgsyna.n

 $\mathcal{L}$ 

6

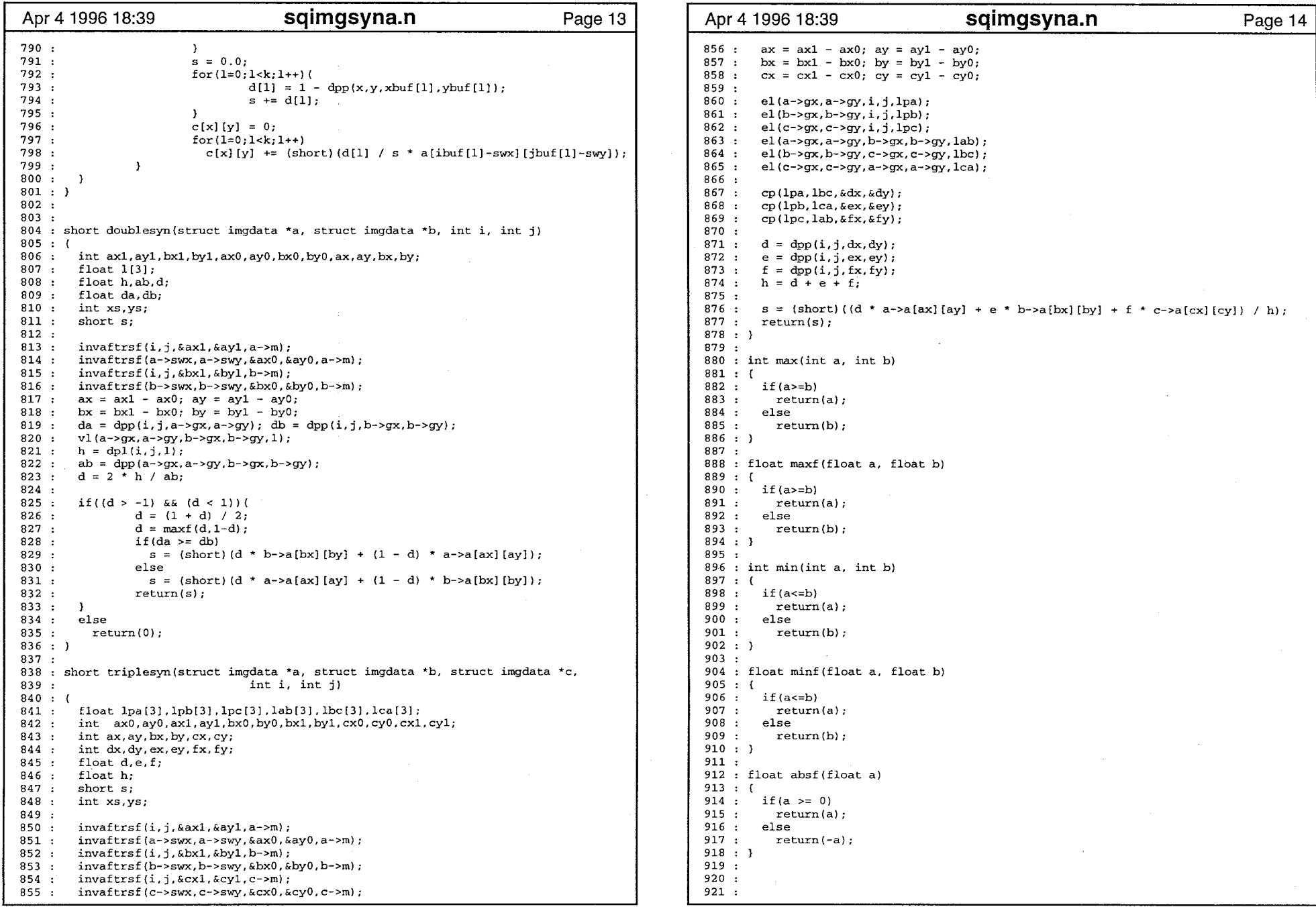

sqimgsyna.n

 $\beta\preceq\pi$ 

7

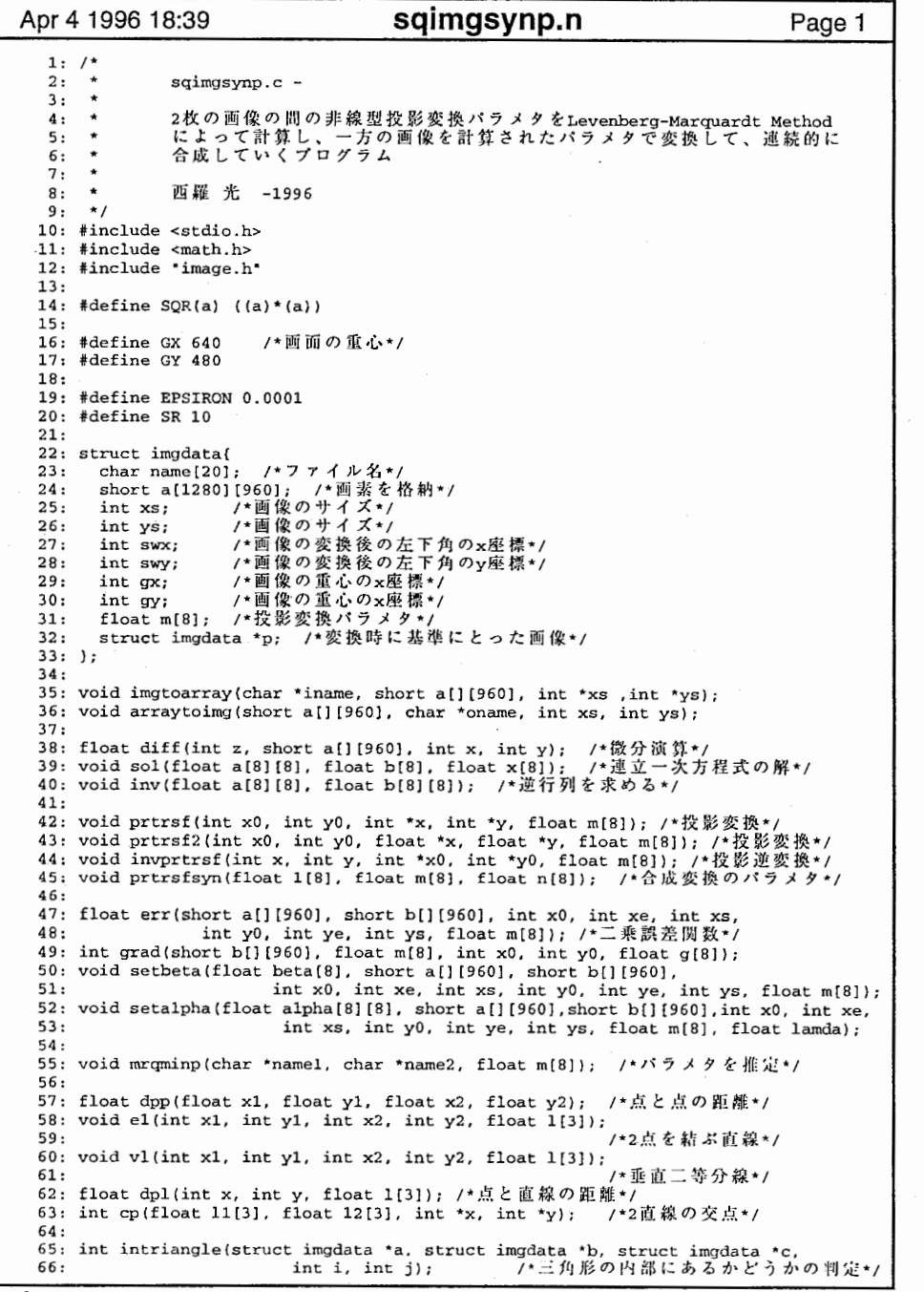

Apr 4 1996 18:39 **Sqimgsynp.n** Page 2 67: 68: void getmaxmin(int gx, int gy, int xs, int ys 69: int \*rnx int \*may, int \*mix, int \*miy, float m[8]); 70: /\*走査範囲の決定\*/ 71: void intpl(short a[] [960], int swx, int swy, int maxx, int maxy, 72: 72: int minx, int miny, short c[] [960], float m[8]);<br>73:  $\frac{73}{160}$ 73: /\*変換画像の内挿\*/ 74: short doublesyn(struct imgdata \*a, struct imgdata \*b, int i, int j);<br>75:  $\overline{f} \times \overline{m} \times \overline{g} \cap \overline{m} \times \overline{g}$ 75: /\*画素の二重合成\*/<br>76: short triplesyn(struct imgdata \*a, struct imgdata \*b, struct imgdata \*c, 77: int i, int j); <br>77: /\*画素の三重合成\*  $\prime$ 78: 79: int max(int a, int b); 80: float max£(float a, float b); 81: int min(int a, int b): 82: float minf(float a, float b); 83: float absf(float a); 84: 85: main() 86: ( 87: short c[1280] [960]; /\*出力画像の格納\*/ 88: short d[1280] [960]; /\*作業川直列\*/<br>89: short s.s1:  $short$  s, sl; 90: float m[8] ,ml[8) ,m2[8) ,ms[8); /\*投影変換バラメタ\*/ 91: int xsize, ysize; /\*画像のサイズ\*/<br>92: int i.i.k.1.x.v.i0.i0.x0.v0.x1.v1. 92: int i,j,k,1,x,y,i0,j0,x0,y0,x1,y1;<br>93: int maxx,maxy,minx,miny:  $/4$  ( $k \varnothing$ ) 93: int maxx, maxy, minx, miny; /\*全体の大きさ\*/<br>94: float da.db.ab.h. float da,db,ab,h; 95: float dv,ds,dt 96: struct imgdata \*img;<br>97: struct imgdata \*sp \*: 97: struct imgdata \*sp, \*wp;<br>98: struct imgdata \*sa, \*sb. 98: struct imgdata \*sa, \*sb, \*sc;<br>99: struct imgdata \*gv, \*gs, \*gt; 99: struct imgdata \*gv, \*gs, \*gt;<br>100: int n.num;  $int n, num;$ 101: char name[20); 102: int bufa,bufb,bufc,bufd; /\*作業用? 103:  $104:$ 104: printf ('Sequential Image Synthesize. $\{n^*\}$ ;<br>105: while(1){ while $(1)$  { 106: printf ("How many images will you synthesize?\n");<br>107: scanf ("\*d" si): 107: scanf("%d", &i);<br>108: (void)getchar() 108: (void) getchar ();<br>109: ima = (struct im 109:  $\text{img} = (\text{struct} \text{imgdata *}) \text{ malloc}(sizeof(\text{struct} \text{imgdata}) * i);$ <br>110:  $\text{if}(i \text{ mod } z = \text{NTLL})$ 110:  $if (img == NULL)$ <br>111:  $printf('can't))$ 111: printf("can't get memory!\n");<br>112: else else 113: break; 114: J  $115: \quad n = 0;$  $116:$  sp = img; 117: /\*1枚目の画像の入力\*/ 118: printf("input filename of first image.\n"); 119: gets(name); 120: imgtoarray(name,sp->a,&xsize,&ysize);<br>121: /\*構造体にデータを入力\*/ 122:  $stropy(sp->name,name);$ <br>123:  $sp->xs = xsize; sp->vs$ 123:  $sp->xs = xsize; sp->ys = ysize;$ <br>124:  $sp->swx = GX - xsize / 2: sn->sv$ 124:  $\text{sp}-\text{swx} = \text{GX} - \text{xsize} / 2$ ;  $\text{sp}-\text{swy} = \text{GY} - \text{ysize} / 2$ ; <br>125:  $\text{sp}-\text{c} \text{cx} = \text{GX}$ ;  $\text{sp}-\text{c} \text{y} = \text{GY}$ ;  $sp$ ->gx = GX;  $sp$ ->gy = GY; 126:  $sp-m[0] = 1$ ;  $sp-m[1] = 0$ ;  $sp-m[2] = 0$ ;<br>127:  $sp-m[3] = 0$ :  $sp-m[4] = 1$ ;  $sp-m[5] = 0$ ; 127:  $sp \rightarrow m[3] = 0$ ;  $sp \rightarrow m[4] = 1$ ;  $sp \rightarrow m[5] = 0$ ;<br>128:  $sp \rightarrow m[6] = 0$ ;  $sp \rightarrow m[7] = 0$ ; 128:  $sp\text{-}m[6] = 0$ ;  $sp\text{-}m[7] = 0$ ;<br>129:  $sp\text{-}m = sn$ : 129: sp->p = sp; 130: / \*令休のサイズの初期化\*/ 131:  $minx = sp \rightarrow swx$ ;  $miny = sp \rightarrow swy$ ;

sqimgsynp.n

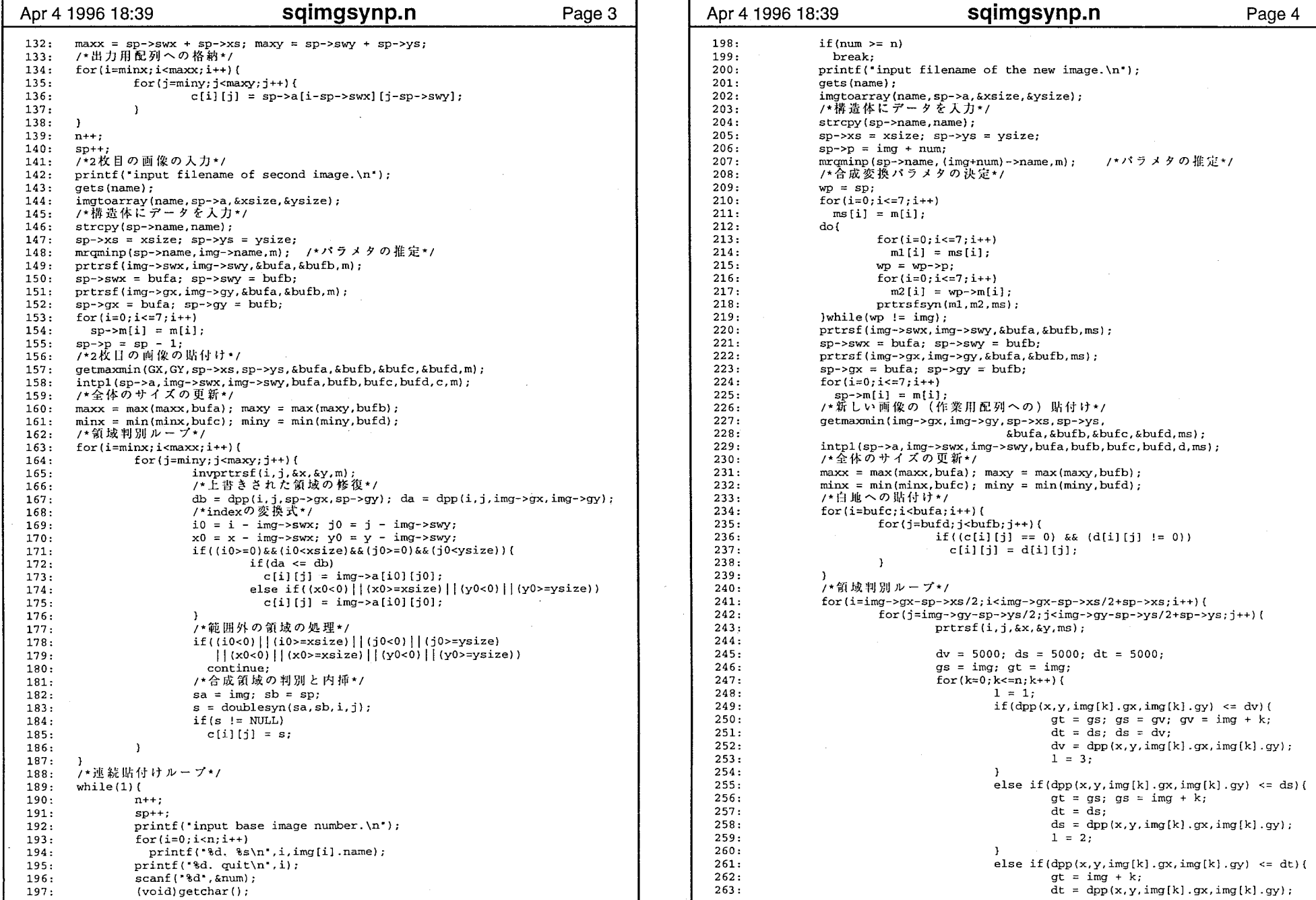

 $\mathbf{r}$ 

 $\tau = \omega^2$ 

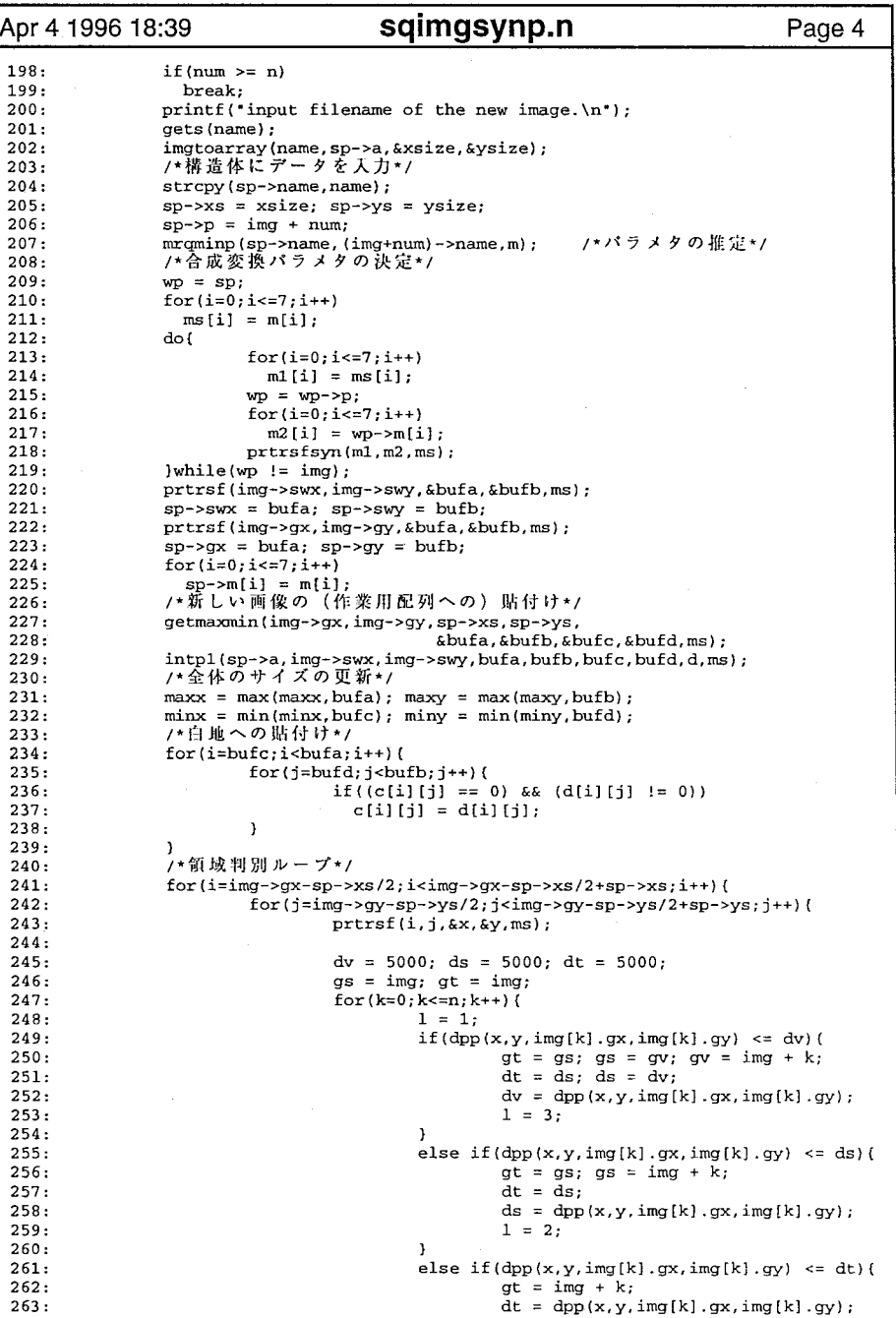

198: 199: 200: 201: 202: 203: 204: 205: 206: 207: 208: 209: 210: 211: 212: 213: 214: 215: 216: 217: 218: 219: 220: 221:

 $\sim$  1  $\sim$ 

# sqimgsynp.n

2

.<br>International Contract Contract Contract

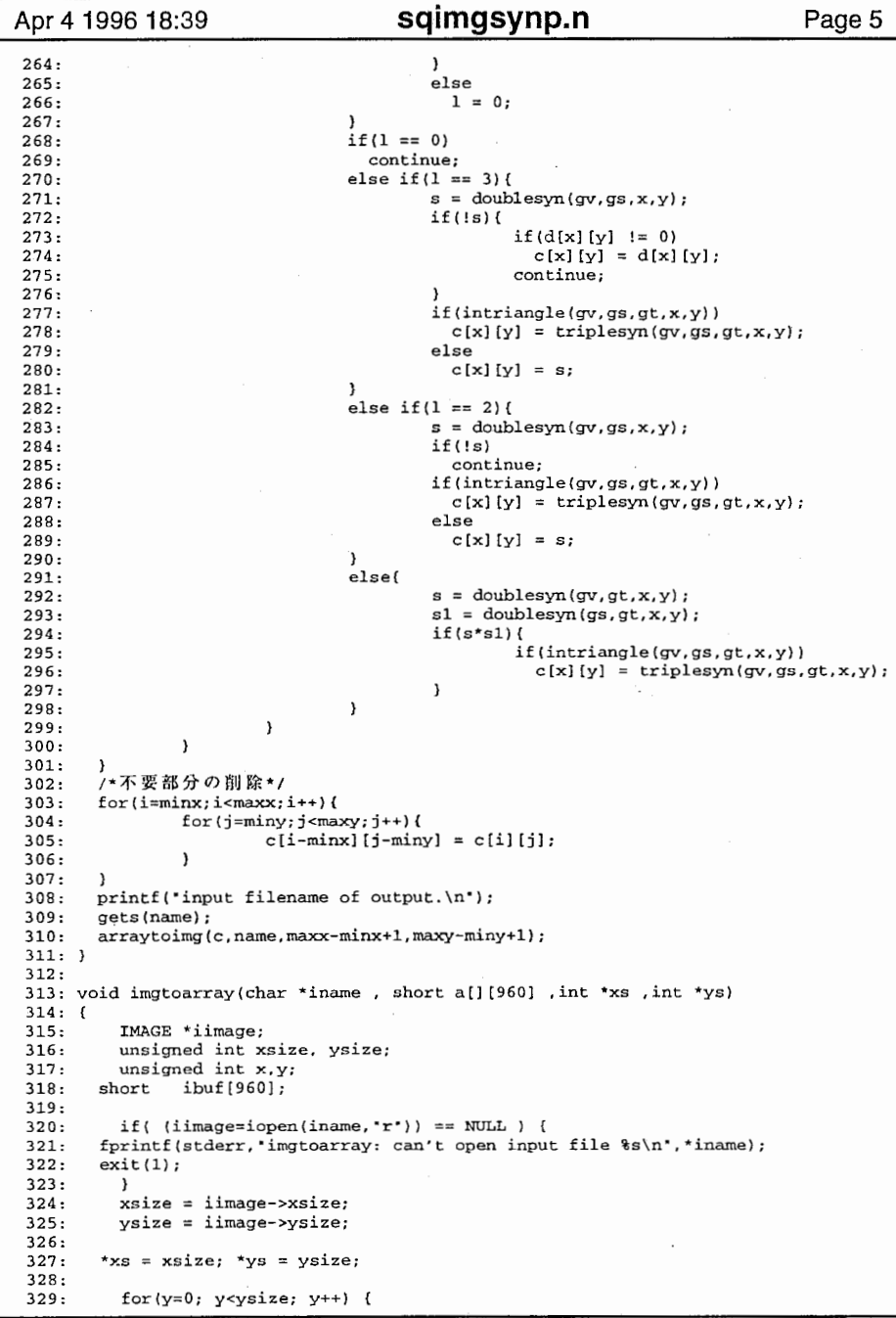

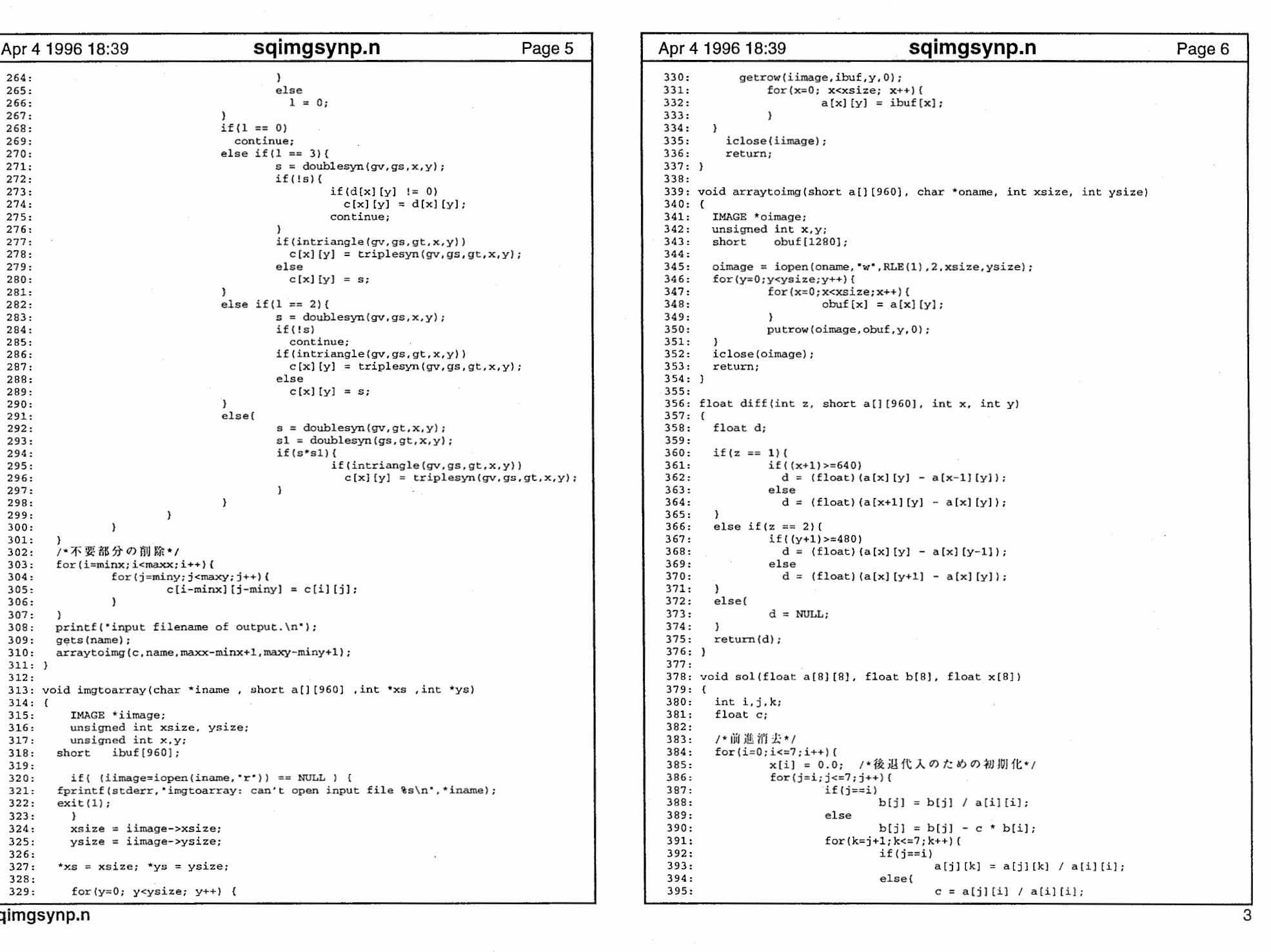

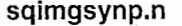

--,

Apr 4 1996 18:39 **Sqimgsynp.n Page 7** Apr 4 1996 18:39 **Sqimgsynp.n** Page 8 396:  $a[j][k] = a[j][k] - c * a[i][k];$  397:  $\overline{\phantom{a}}$  398:  $\mathbf{1}$  399:  $\overline{\phantom{a}1}$  400:  $\overline{\phantom{a}}$ /\*後退代入\*/ 401: for $(i=7; i>=0; i--)$  ( 402: 403:  $c = 0.0$ ; 404:  $for(i=7; j>i; j--)$  {  $c + i = a[i][j] * x[j];$  405: 406: 407:  $x[i] = b[i] - c;$  408:) 409:) 410: 411: void inv(float a[BJ [BJ, float b[BJ [BJ) 412: { 413: float x[BJ ,c[BJ; 414: int i,j,k; 415: for( $i=0$ : $i<=7$ ; $i++$ ){ 416: for( $j=0$ ; $j<=7$ ; $j++)$ ( 417: 418:  $if (j == i)$  419:  $c[j] = 1.0;$ 420: else  $c[j] = 0.0;$ 421: 422:  $\cdot$  1 423:  $sol(a, c, x)$ 424: for(k=O;k<=7;k++){ 425:  $b[k][i] = x[k];$ 426: 427: J 42B: J 429: 430: void prtrsf(int x0, int y0, int \*x, int \*y, float m[8]) /\*投影変換\*/ 431: { 432: float xl,yl; 433: 434:  $x1 = (m[0] * x0 + m[1] * y0 + m[2]) / (m[6] * x0 + m[7] * y0 + 1);$ 435:  $y1 = (m[3] * x0 + m[4] * y0 + m[5]) / (m[6] * x0 + m[7] * y0 + 1);$  $436: \quad x = (\text{int})x1$ ; 437:  $*y = (int)y1;$ 43B:) 439: 440: void prtrsf2(int x0, int y0, float \*x, float \*y, float m[8]) /\*投影変換\*/ 441: {  $442:$  \*x =  $(m[0] * x0 + m[1] * y0 + m[2]) / (m[6] * x0 + m[7] * y0 + 1);$ 443: \*y =  $(m[3] * x0 + m[4] * y0 + m[5]) / (m[6] * x0 + m[7] * y0 + 1);$ 444: } 445: 446: void invprtrsf(int x, int y, int \*xO, int \*yO, float m[B]) /\*投影逆変換\*/ 447: { 44B: float xl,yl; 449: float det; 450: float n[9]; 451: 452:  $n[0] = m[4] - m[5] * m[7];$ 453:  $n[1] = m[2] * m[7] - m[1];$  $n[2] = m[1] * m[5] - m[2] * m[4];$ 454:  $n[3] = m[5] * m[6] - m[3];$ 455: 456:  $n[4] = m[0] - m[2]$  \*  $m[6]$ ; 457:  $n[5] = m[2] * m[3] - m[0] * m[5];$ 45B:  $n[6] = m[3] * m[7] - m[4] * m[6];$ 459:  $n[7] = m[1] * m[6] - m[0] * m[7]$ ; 460:  $n[8] = m[0] * m[4] - m[1] * m[3];$ 461:

462:  $x1 = (n[0] * x + n[1] * y + n[2]) / (n[6] * x + n[7] * y + n[8]);$ 463:  $y1 = (n[3] * x + n[4] * y + n[5]) / (n[6] * x + n[7] * y + n[8]);$ <br>464:  $\star x0 = (int)x1$ ;  $* \times 0 = \{ \text{int} \} \times 1$ : 465:  $*_{v0} = (int)v1;$ 466: J 467: 468: void prtrsfsyn(float 1[81, float m[8], float n[8])  $469:$  (<br> $470:$ float det; 471:  $472:$ 472: det = 1[6] \* m[2] + 1[7] \* m[5] + 1;<br>473: n[0] = (1[0] \* m[0] + 1[1] \* m[3] + 473:  $n[0] = (1[0] * m[0] + 1[1] * m[3] + 1[2] * m[6]) / det;$ <br>474:  $n[1] = (1[0] * m[1] + 1[1] * m[4] + 1[2] * m[7]) / det;$ 474:  $n[1] = (1[0] * m[1] + 1[1] * m[4] + 1[2] * m[7]) / det;$ <br>475:  $n[2] = (1[0] * m[2] + 1[1] * m[5] + 1[2] ) / det;$ 475:  $n[2] = (1[0] * m[2] + 1[1] * m[5] + 1[2] ) / det;$ <br>476:  $n[3] = (1[3] * m[0] + 1[4] * m[3] + 1[5] * m[6])$ 476:  $n[3] = (1[3] * m[0] + 1[4] * m[3] + 1[5] * m[6]) / det;$ <br>477:  $n[4] = (1[3] * m[1] + 1[4] * m[4] + 1[5] * m[7]) / det;$ 477:  $n[4] = (1[3] * m[1] + 1[4] * m[4] + 1[5] * m[7]) / det;$ <br>478:  $n[5] = (1[3] * m[2] + 1[4] * m[5] + 1[5]) / det.$ 478:  $n[5] = (1[3] * m[2] + 1[4] * m[5] + 1[5]) / det;$ <br>479:  $n[6] = (1[6] * m[0] + 1[7] * m[3] + m[6]) / det;$ 479:  $n[6] = (1[6] * m[0] + 1[7] * m[3] + m[6]) / det;$ <br>480:  $n[7] = (1[6] * m[1] + 1[7] * m[4] + m[7]) / det;$  $n[7] = (1[6] * m[1] + 1[7] * m[4] + m[7]) / det;$ 481: J 482: 483: float err(short a[l[960], short b[l[960], int xO, int xe, int xs, 484: int yO int ye, int ys, float m[B]) /\*二釆誤差関数\*/ 485: { 486: int i, j 487: int X y; 488: ntint nx, ny; 489: int s; /\*画素数\*/ float e; 491: 492:  $e = 0.0$ ; 493:  $nx = (xe - x0) / SR; ny = (ye - y0) / SR;$  494:  $s = 0;$  495: 496:  $for(i=x0+nx;i {$  497:  $for(j=y0+ny; j$  498:  $ptrsf(i,j,ex,ky,m);$  499: if((x<0)  $| (y<0) | (x>=xs) | (y>=ys)$ ) 500: continue; 501: else{ 502:  $e$  +=  $SQR(b[x][y] - a[i][j]);$  503:  $s++$ : 504:  $\overline{\phantom{a}}$  505:  $\rightarrow$  506: J 507: return(e/s); 508: } 509: 510: int grad(short b[] [960], float m[B], int xO, int yO, float g[B]) 511: ( 512: int t[BJ; 513: int x,y;  $514:$ int i; 515: float d; 516: 517:  $d = m[6] * x0 + m[7] * y0 + 1;$ 518: 519:  $t[0] = x0; t[3] = x0;$  520:  $t[1] = y0; t[4] = y0;$ 521:  $t[2] = 1; t[5] = 1;$  522:  $t[6] = -(m[0] * x0 + m[1] * y0 + m[2]) / SQR(d);$  523:  $t[7] = -(m[3] * x0 + m[4] * y0 + m[5])$  /  $SQR(d)$ ; 524: 525: prtrsf (xO, yO, &x, &y, m); 526: if ((x<0) | (y<0) | (x>=640) | (y>=480)) 527: rcturn(l);

### . sq1mgsynp.n

 $\overline{4}$ 

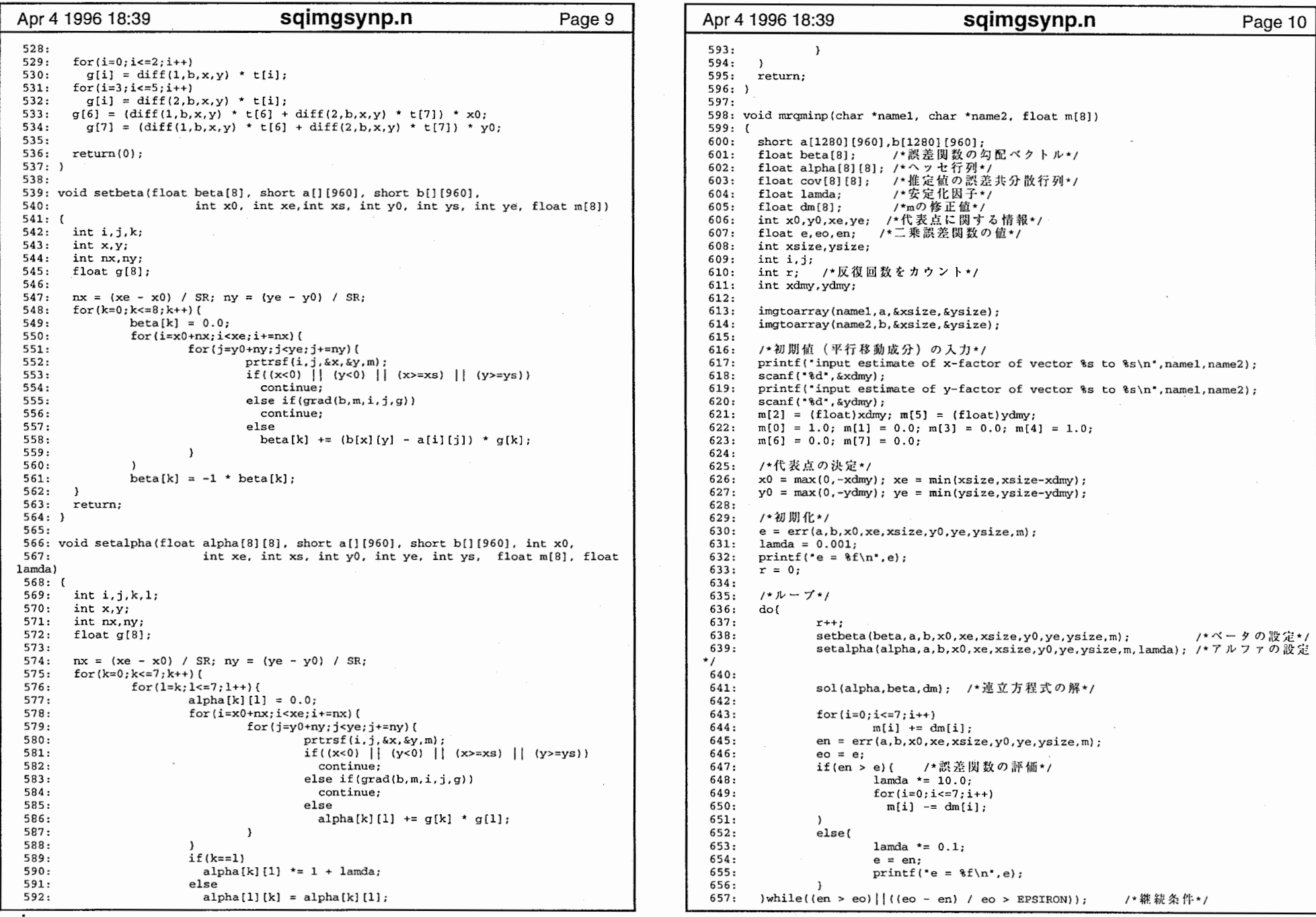

and the state of the state of the

 $\sim$ 

sqimgsynp.n

 $P^{\mu\nu}=-\Phi$ 

 $\overline{5}$ 

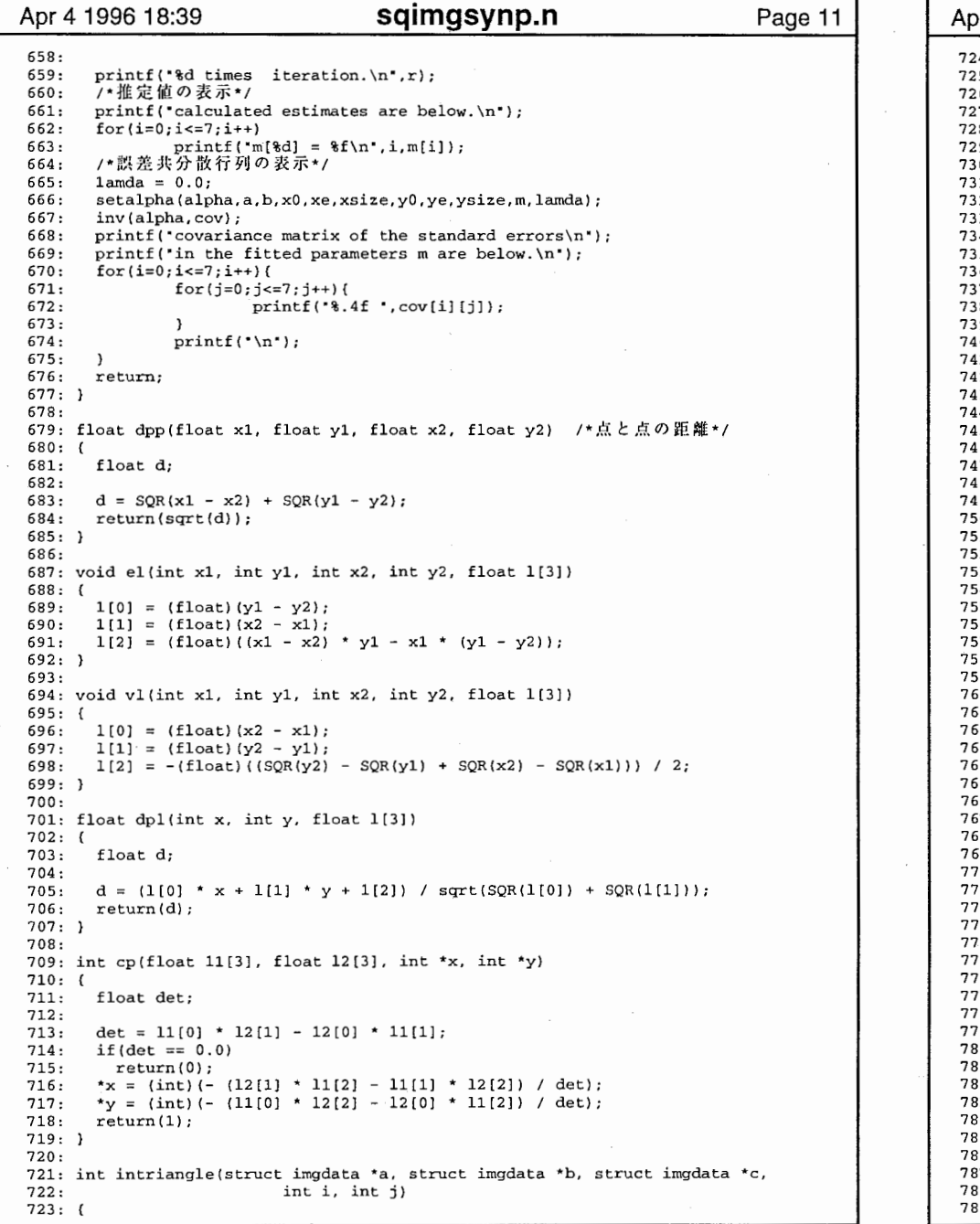

#### or 4 1996 18:39 **sqimgsynp.n** Page 12 24: float tgx,tgy; /\*三角形の重心の座標\*/<br>25: float labf31.1bcf31.1caf31: 725: float lab[3] ,lbc[3] lca[3];  $26:$  float e, f;<br> $27:$  float maxx 27: float maxx,maxy,minx,miny;<br>28: float ir.jr: float ir, ir; 729:  $tgx = (a - 9gx + b - 9gx + c - 9gx) / 3.0;$  730: 731:  $tgy = (a - ygy + b - ygy + c - ygy) / 3.0;$  732: el(a->gx,a->gy,b->gx,b->gy,lab); 733: el(b->gx,b->gy,c->gx,c->gy,lbc); 734: el(c->gx, c->gy, a->gx, a->gy, lca); 735:  $e = dp1(tgx, tyy, lab) * dp1(tgx, tyy, lbc) * dp1(tgx, tyy, lca);$  736: 737:  $f = dp1(i, j, lab) * dp1(i, j, lbc) * dp1(i, j, lca);$  738: if((e \* f) <= 0) return(O); /\*三角形の内部にない\*/ 739: 740:  $maxx = maxf(a->gx, maxf(b->gx, c->gx))$ ;  $maxy = maxf(a->gy,maxf(b->gy,c->gy))$ ; 741: 742:  $minx = minf(a->gx,minf(b->gx, c->gx))$ ; 743:  $miny = minf(a->qy,minf(b->qy,c->qy))$ ; 744:  $ir = (float)i; jr = (float)j;$  745: if ((ir>=maxx) | | (ir<=miny) | | (jr>=maxy) | | (jr<=miny))<br>return(0); /\*三角形の内部にない\*/ 746: 747: else 748: return(l); /\*三角形の内部にある\*/ 749: }  $50:$  751: void getmaxmin(int gx, int gy, int xs, int ys, 52: int \*mx, int \*may, int \*mix, int \*miy, float m[8]) 753: { 54: int i,j; 55: int x0,y0;<br>56: int maxx,m int maxx, maxy, minx, miny;  $57:$  758: maxx = 0; maxy = 0; minx = 1280; miny = 960;<br>/\*エッジに沿って走査\*/ 759: 760: for(i=gx-xs/2;i<gx-xs/2+xs;i++){ 761:  $ptrrsf(i,gy-ys/2,$ & $x0,$  & $y0,$ m); 762:  $maxx = max(x0, max); maxy = max(y0, maxy);$  $minx = min(x0,minx);$   $miny = min(y0,miny);$ 763: 764:  $\rightarrow$ for (j=gy-ys/2; j<gy-ys/2+ys; j++) { 765: 766: prtrsf(gx-xs/2+xs-1,j,&x0,&y0,m); 767:  $maxx = max(x0,maxx); maxy = max(y0,maxy);$ 768:  $minx = min(x0, minx);$   $miny = min(y0, miny);$  769: × 770: for(i=gx-xs/2+xs-1;i>=gx-xs/2;i--){ 771:  $ptrrsf(i, gy-ys/2+ys-1, &x0, &y0, m);$ 772:  $maxx = max(x0, max); maxy = max(y0, maxy);$  773:  $minx = min(x0, minx);$   $miny = min(y0, miny);$ × 774: for(j=gy-ys/2+ys-l;j>=gy-ys/2;j--){ 775: prtrsf(gx-xs/2,j &xO,&yO,rn); 776:  $maxx = max(x0, maxx); maxy = max(y0, maxy);$ 777: 778:  $minx = min(x0,minx); miny = min(y0,miny);$  779: } 780: maxx = min(1280,maxx); maxy = min(960,maxy);  $31:$  minx = max(0,minx); miny = max(0,miny); 782: 783: \*mx = maxx; \*may= maxy; \*mix= minx; \*miy = miny; 784: } 785: 786: 787: void intpl(short a(] (960] int swx, int swy, int maxx, int maxy, 788: int minx, int miny, short c[] (960], float m[BJ) 789: {

### sqimgsynp.n

 $\overline{\phantom{a}}$ 

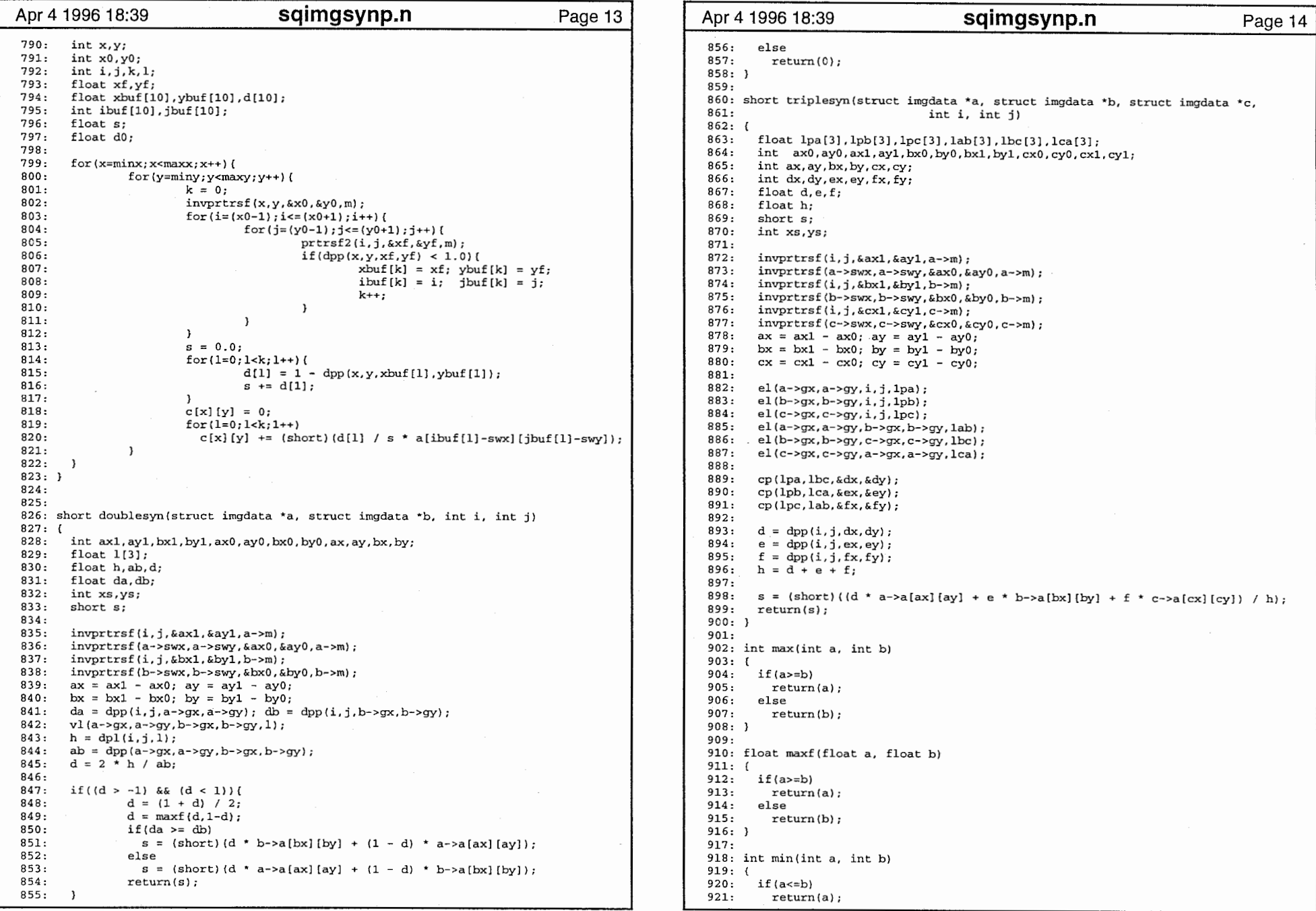

 $\overline{1}$ 

sqimgsynp.n

 $\mathbf{r}$ 

 $\epsilon$ 

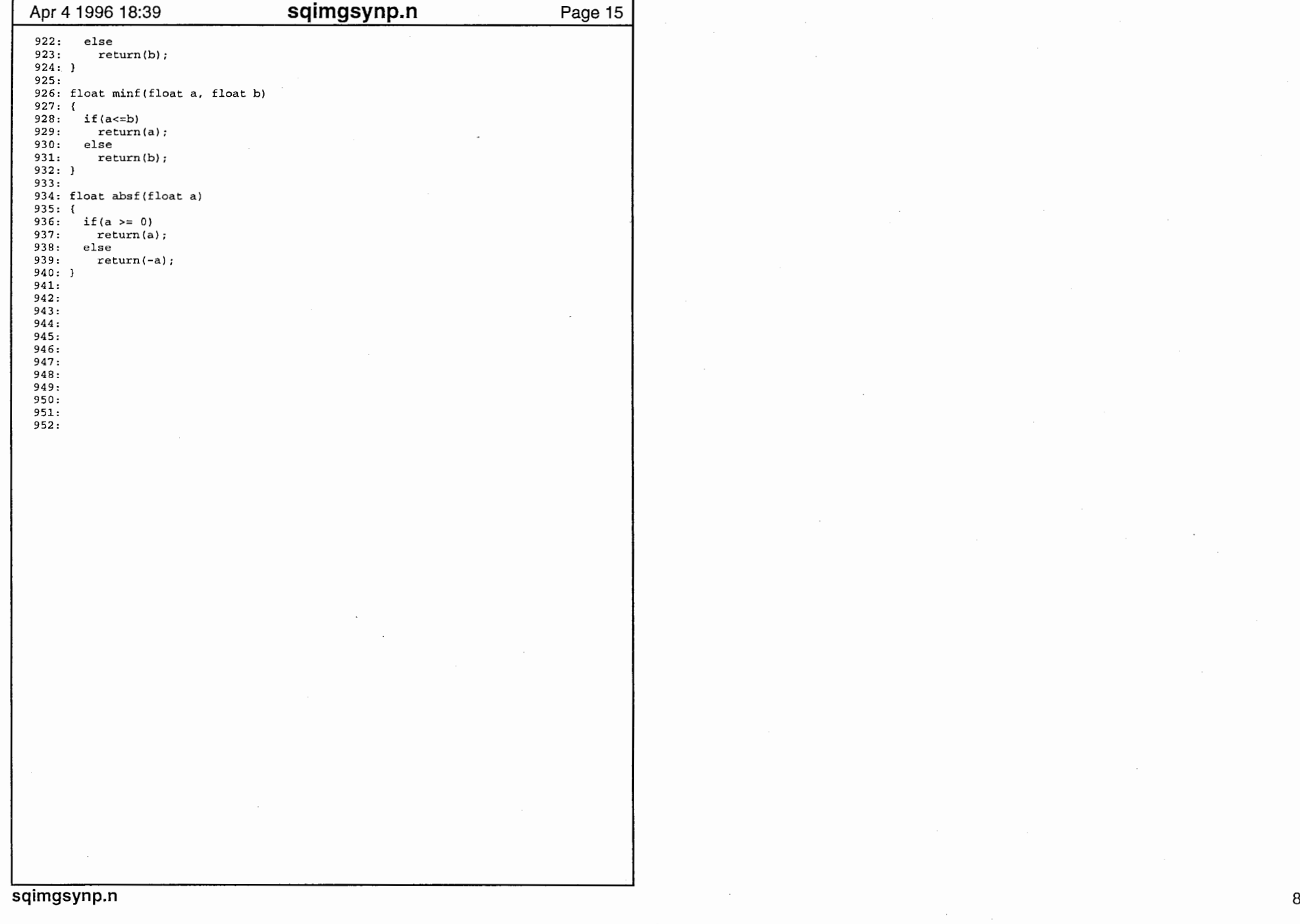